### **1 Conceptos básicos de redes: Enderezos MAC, bridge,Enderezos IP, NAT, ...**

- Para configurar os interfaces de rede, neste curso, non é preciso dominar toda a pila de protocolos do estándar OSI ([http://es.wikipedia.org/wiki/Modelo\\_OSI](http://es.wikipedia.org/wiki/Modelo_OSI)), mais si que hai que ter uns coñecementos básicos de enderezos MAC, IP, ponte (switch) e NAT.
- Para iso basearémonos no material de redes elaborado por:
- Profesor [Jesús Arribi](https://manuais.iessanclemente.net/index.php/Usuario:Arribi): [Redes de área\\_local](https://manuais.iessanclemente.net/index.php/Redes_de_%C3%A1rea_local)
- Profesores [Antonio de Andrés Lema](https://manuais.iessanclemente.net/index.php/Usuario:Antonio) e [Carlos Carrión Álvarez](https://manuais.iessanclemente.net/index.php/Usuario:Carrion): [Modelo OSI / TCP-IP](https://manuais.iessanclemente.net/index.php/Modelo_OSI_/_TCP-IP)

Para seguir este curso non é preciso dominar todo o material anterior. Co cal, irase indicando en cada momento que partes é necesario dominar para continuar co curso.

#### **1.1 Sumario**

- [1](#page-1-0) [Modelo de Referencia OSI](#page-1-0)
	- ♦ [1.1](#page-2-0) [Similitudes co sistema postal](#page-2-0)
	- ♦ [1.2](#page-2-1) [Interfaces, servizos e entidades](#page-2-1)
	- ♦ [1.3](#page-7-0) [Intercambio de Información. Ecapsulación](#page-7-0)
	- ♦ [1.4](#page-14-0) [Afondar máis nas xeneralidades do modelo OSI](#page-14-0)
- 2 **INTERÉSACHE...**
	- ♦ Redes de área local. 2º Punto, isto é, Arquitecturas de protocolos do Profesor Arribi.
	- ♦ Modelo OSI / TCP-IP#PDF Arquitectura de redes
	- ♦ Modelo OSI / TCP-IP#PDF Modelo OSI TCP/IP (Transparencias 23 a 35).

Ten en conta que, por motivos de seguridade, Windows non permitirá por defecto o acceso a carpetas compartidas a usuarios que non teñan establecido un contrasinal.

- [3](#page-14-1) [Modelo TCP/IP](#page-14-1)
	- ♦ [3.1](#page-15-0) [Afondar máis nas xeneralidades do estándar TCP/IP](#page-15-0)
- 4 **INTERÉSACHE...**
	- ♦ Redes de área local. 2º Punto, isto é, Arquitecturas de protocolos#TCP/IP, a pila de protocolos de Internet do Profesor Arribi.
- [5](#page-15-1) [Nivel de enlace](#page-15-1)
	- ♦ [5.1](#page-17-0) [Formato da trama](#page-17-0)
	- ♦ [5.2](#page-19-0) [Electrónica de rede que permite intercambio de tramas](#page-19-0)
	- ♦ [5.3](#page-21-0) [Afondar máis no nivel de enlace](#page-21-0)
- 6 **INTERÉSACHE...**
	- ♦ Redes de área local. Nivel de Enlace, isto é, O\_nivel\_de\_enlace do Profesor Arribi.
	- ♦ Modelo OSI / TCP-IP#PDF Modelo OSI TCP/IP (Transparencias 37 a 73).
	- ♦ Modelo OSI / TCP-IP#PDF Detección e corrección de erros
- [7](#page-21-1) [Nivel de rede](#page-21-1)
	- ♦ [7.1](#page-22-0) [Formato dun datagrama, paquete-IP](#page-22-0)
	- ♦ [7.2](#page-24-0) [Enderezos IP](#page-24-0)
	- ♦ [7.3](#page-26-0) [Máscara de subrede](#page-26-0)
	- ♦ [7.4](#page-29-0) [Electrónica de rede para intercambio de paquetes:routers](#page-29-0)
	- ♦ [7.5](#page-33-0) [Relacionar enderezos-IPs con enderezos-MACs: ARP](#page-33-0)
	- ♦ [7.6](#page-36-0) [Afondar máis no nivel de Rede](#page-36-0)
- 8 **INTERÉSACHE...**
	- ♦ Redes de área local. Nivel de Rede, isto é, O\_nivel\_de\_rede do Profesor Arribi.
	- ♦ Modelo OSI / TCP-IP#PDF Modelo OSI TCP/IP (Transparencias 74 a 99).
- [9](#page-36-1) [Nivel transporte](#page-36-1)
	- ♦ [9.1](#page-39-0) [Portos e conexións](#page-39-0)
	- ◆ [9.2](#page-40-0) [Segmento TCP](#page-40-0)
	- ♦ [9.3](#page-41-0) [Afondar máis no nivel de transporte](#page-41-0)
- 10 **INTERÉSACHE...**
	- ♦ Redes de área local. Nivel de Rede, isto é, O\_nivel\_de\_transporte do Profesor Arribi.
	- ♦ Modelo OSI / TCP-IP#PDF Modelo OSI TCP/IP (Transparencias 100 a 113).
- [11](#page-41-1) [NAT, Network Address Traslation](#page-41-1)
- [12](#page-43-0) [Material complementario](#page-43-0)

### <span id="page-1-0"></span>**1.2 Modelo de Referencia OSI**

- A continuación farase unha síntese do funcionamento do Modelo OSI.
- Para afondar no seu coñecemento indicaranse ao final enlaces para tal fin.
- Ate o ano 84 cada fabricante de redes creaba os seus propios dispositivos de rede e os protocolos de comunicación asociados a estes, de xeito que chegou un momento en que non se podían interconectar dispositivos de distintos fabricantes entre se.
- Para resolver ese problema a **Organización de Estándares Internacionais** [\(ISO\)](http://es.wikipedia.org/wiki/Organizaci%C3%B3n_Internacional_de_Normalizaci%C3%B3n) creou o sistema de **Interconexión de Sistemas Abertos** (OSI: [http://es.wikipedia.org/wiki/Modelo\\_OSI](http://es.wikipedia.org/wiki/Modelo_OSI))

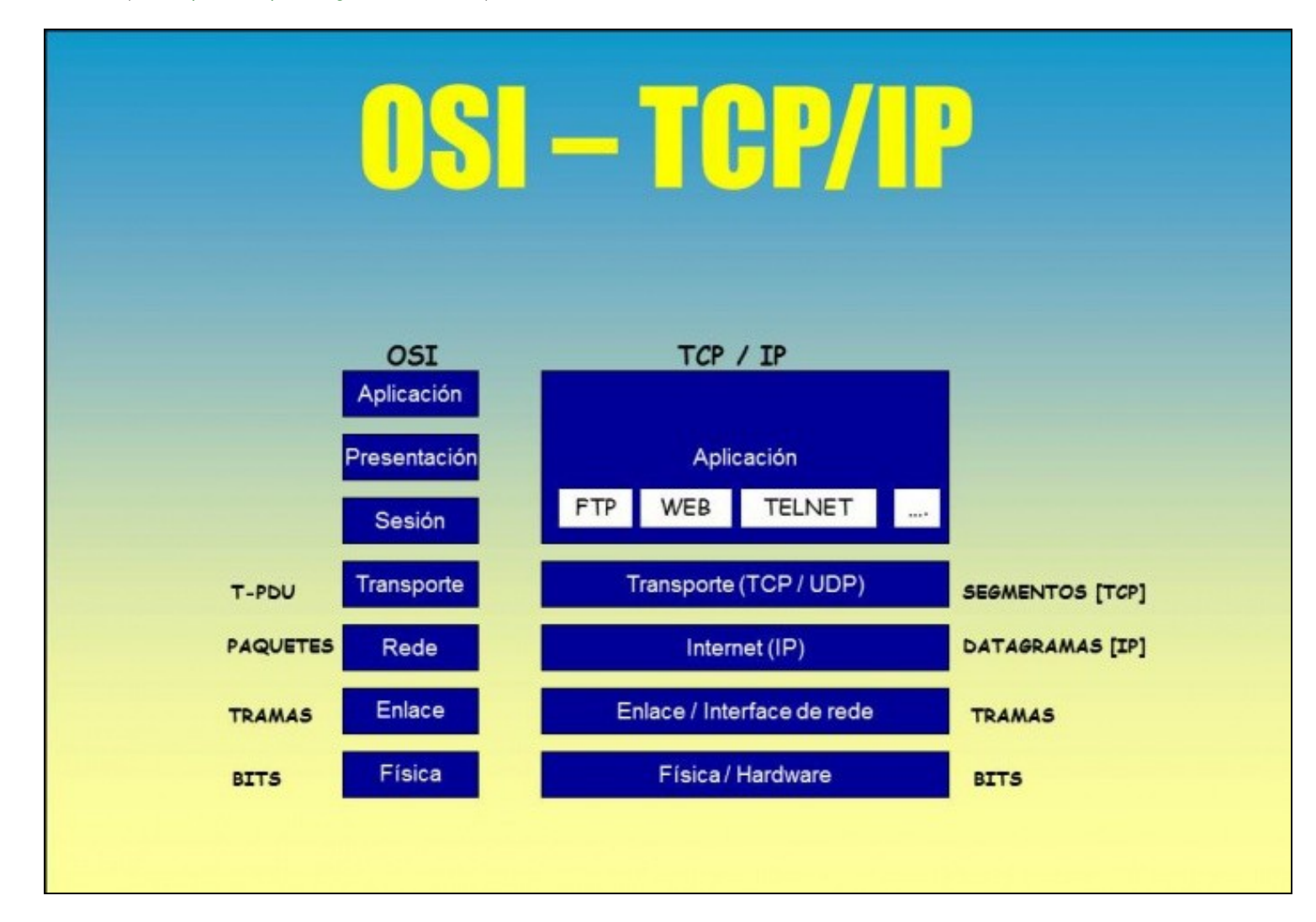

- O modelo OSI ten sete niveis. Os principios para o establecemento dos sete niveis foron os seguintes:
- 1. Un nivel crearase en situacións nas que se precise un grado diferente de abstracción.
- 2. Cada nivel deberá efectuar unha función ben definida.
- 3. A función que realizará cada nivel deberá seleccionarse coa intención de definir protocolos normalizados internacionalmente.
- 4. Os límites dos niveis deberán seleccionarse tomando en conta a minimización de fluxo de información a través dos interfaces.
- O número de niveis deberá ser o suficientemente grande para que funcións diferentes non teñan que poñerse xuntas nun mesmo nivel e, por 5. outra banda, tamén deberá ser o suficientemente pequeno para que a súa arquitectura non chegue a ser difícil de manexar.
- Observar como se chama a información que intercambia cada nivel co seu homólogo (bits, tramas, Paquetes en OSI (Datagramas en TCP/IP), etc).

<span id="page-2-0"></span>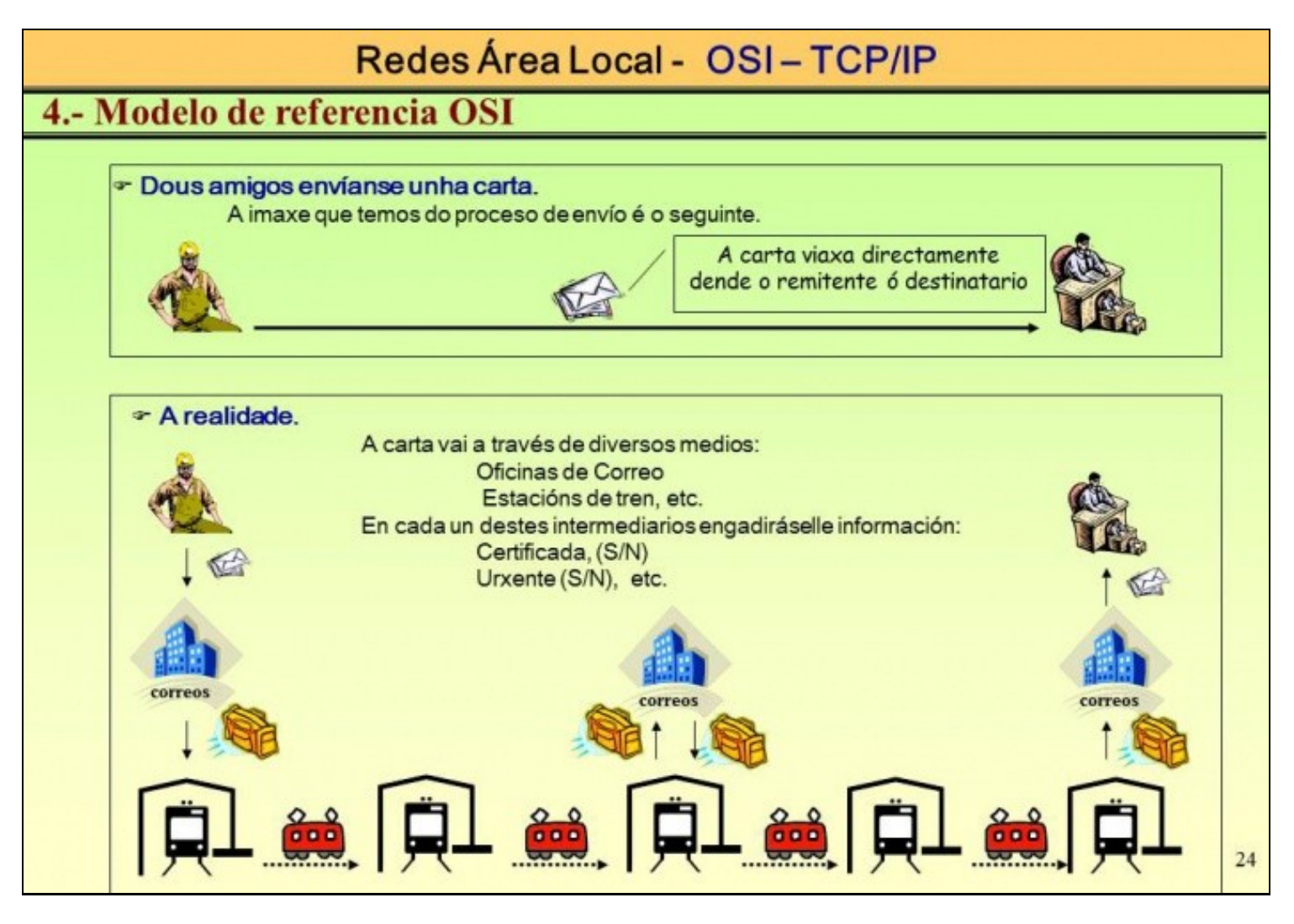

- Observar a diferente percepción que teñen o emisor e o recepto dunha carta fronte ao que realmente acaece, para que esa carta viaxe dende un punto orixe a outro destino.
- Observar como as funcións a realizar son distintas en cada nivel: Oficina de correos, estación de tren, etc.

#### <span id="page-2-1"></span>**1.2.2 Interfaces, servizos e entidades**

• **Interface**

# 4. Modelo OSI de ISO (1984)

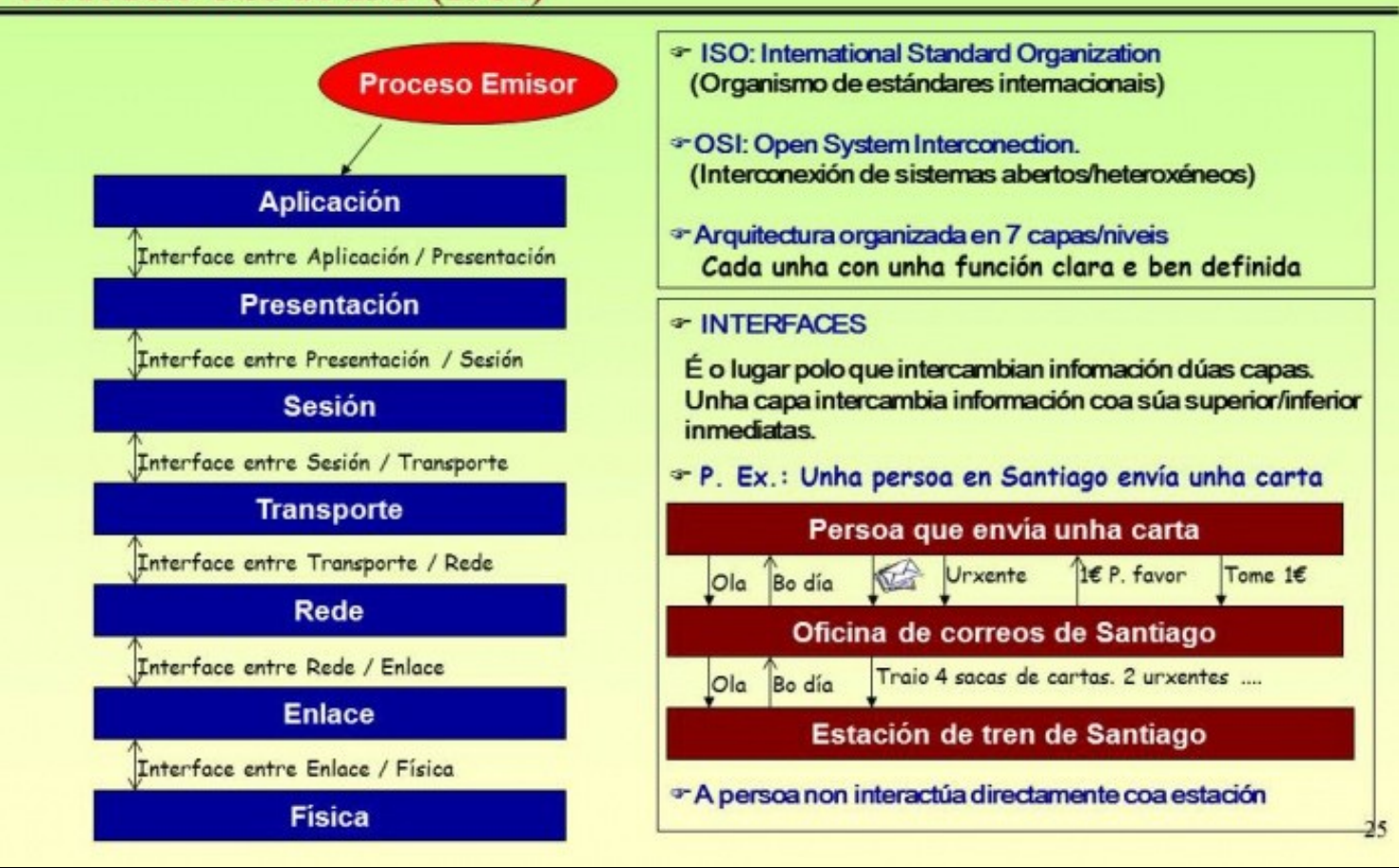

• Un interface é o lugar entre dúas capas ou niveis polo cal intercambian información.

• **Servizos**

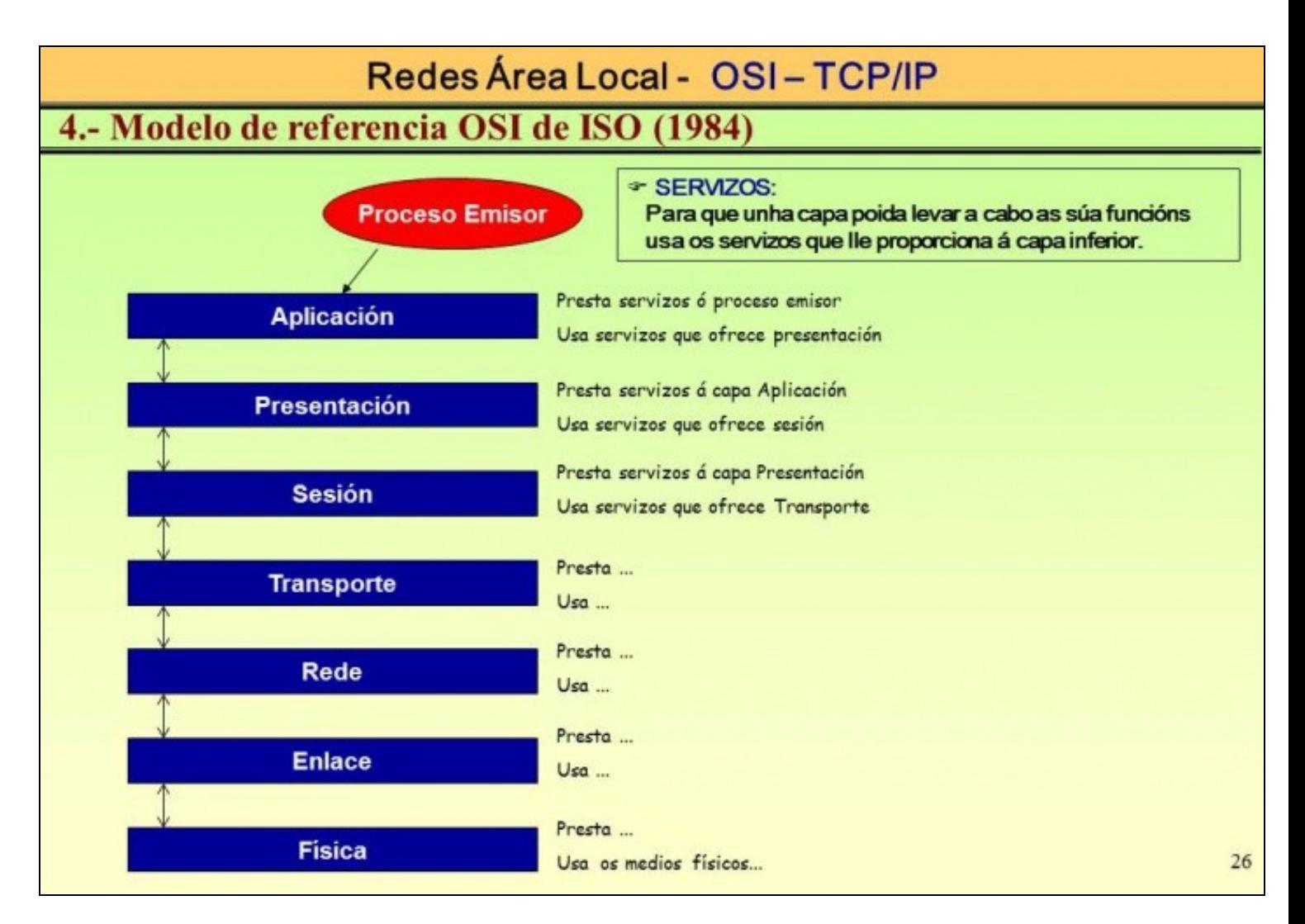

• Unha capa/nivel (N) ofrece uns servizos á capa superior (N+1) e ao mesmo usa os servizo da capa/nivel inferior (N-1)

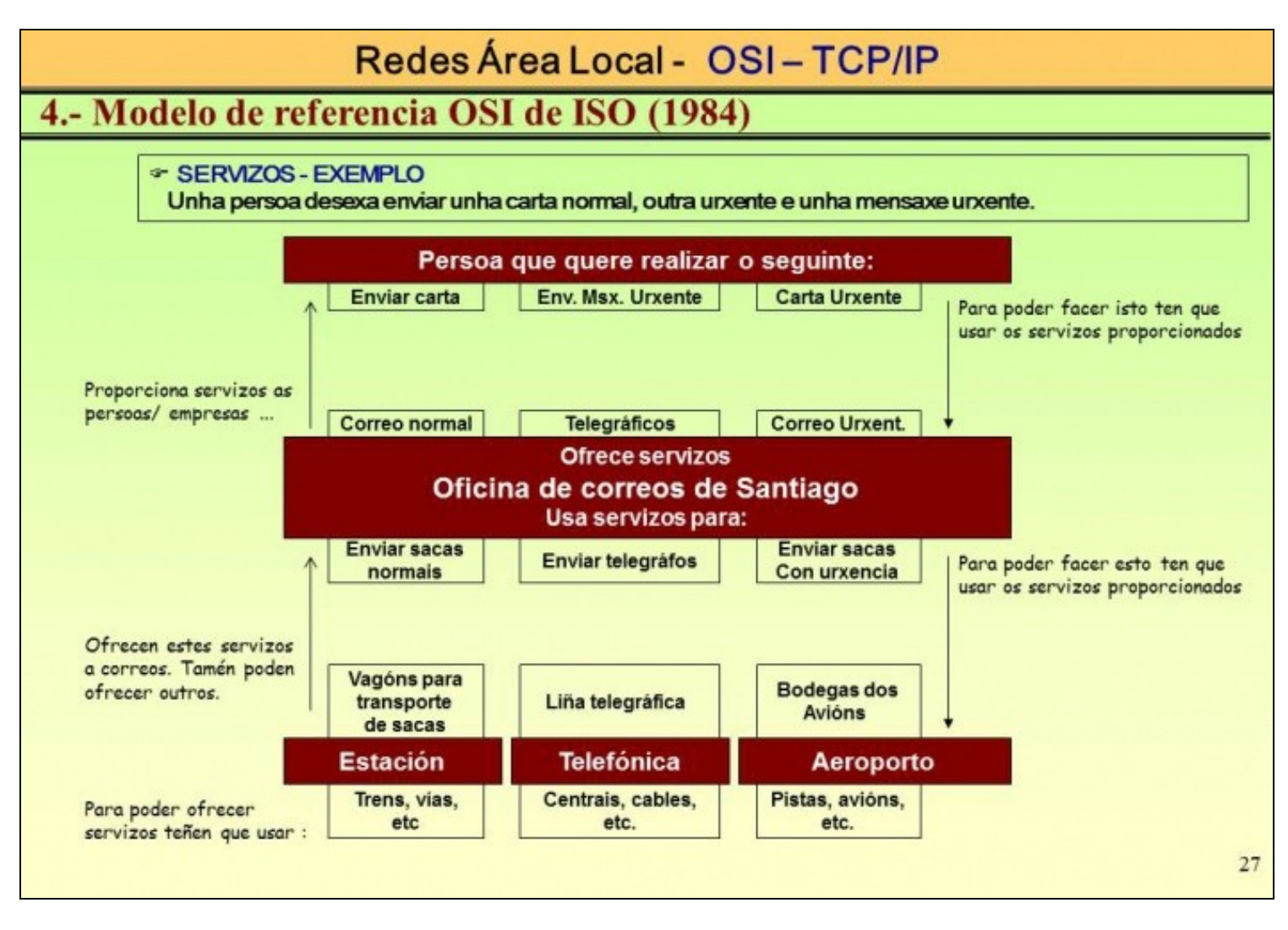

• Neste exemplo postal: unha oficina oferta varios servizos aos seus usuarios, ao mesmo tempo esta oficina usa servizos dunha capa inferior para poder levar a cabo ás súas funcións.

• **Entidades**

## 4.- Modelo de referencia OSI de ISO (1984)

#### ☞ ENTIDADES

Os servizos que ofrece unha capa son en realidade ofertados por ENTIDADES desa capa. Cada capa ten un conxunto de entidades que son as que realizan e ofrecen os distintos servizos.

#### **THE EXEMPLO**

Nunha oficina de correo hai unha/s entidade/s que se encargan de correo normal, outras de xiros, outras de correo urxente...

Na realidade son as ENTIDADES as que ofrecen/usan servizos non toda a capa en si. En informática imaxinar un ordenador que ten un servidor WEB e un servidor FTP, cada un deles é unha entidade/programa distinto. Non todo o ordenador é o servidor WEB, senón que dentro dese ordenador hai unha entidade/aplicación que realiza esa función.

#### → SAP (Punto de acceso ó servizo)

As entidades ofrecen os seus servizos por un punto concreto, punto ó que se ten que dirixir a entidade da capa superior para poder usar ese servizo. En correos serían as xaneliñas (ventanillas).

#### Tipos de servizos que se poden ofertar

#### SERVIZO NON ORIENTADO Á CONEXIÓN:

Equivale ó sistema postal. Ó enviar varias cartas a un mesmo destino non se teñen garantías de que chegen todas nin na mesma orde en que saíron.

#### SERVIZO ORIENTADO Á CONEXIÓN:

Equivale ó sistema Telefórico. Para realizar unha comunicación:

- 1º Realízase unha chamada para establecer unha comunicación.
- 2º Realízase o intercambio de información. (A información recíbese na mesma orde na que se envía → imaxe TUBO)
- 3º Unha vez rematada a comunicación, libérase a conexión (cólgase ó teléfono)

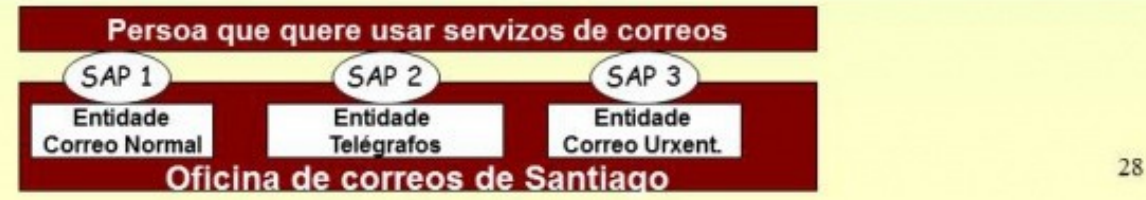

Na realidade, quen ofrece os servizos é un elemento dentro dunha capa, ese elemento chámase **Entidade**. Por exemplo unha oficina de • correos terá varias entidades ofrecendo diversos servizos (telegramas, paquetes, correo normal, etc). Cada entidade ten uns recursos asinados e unhas funcións claras. Ademais cada entidade ten un ou varios **SAPs** (Punto de acceso ao servizo) distintos das outras entidades. Eses SAPs nunha oficina de correo son as ventaniñas do mostrador da oficina de correos. Por eses SAPs é por onde se ofrecen os servizos á capa superior, neste caso aos usuarios das oficinas de correos.

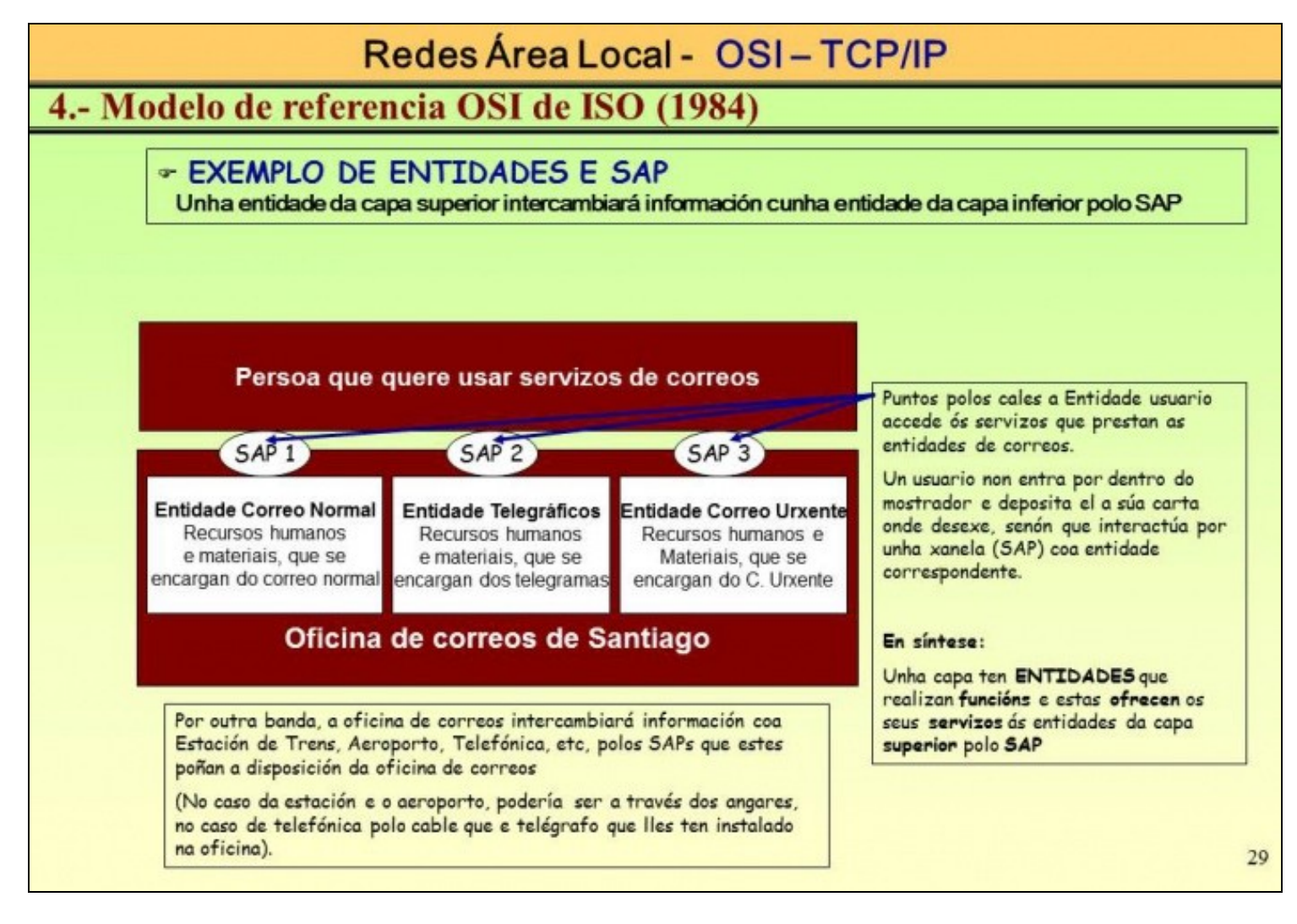

- Exemplo da interrelación entre SAPs e Entidades.
- Exemplos en informática, vaise usar por exemplo o nivel de aplicación para explicalo:
	- Un ordenador que sexa servidor WEB, DNS, DHCP, FTP, é o mesmo ordenador (é o equivalente a unha oficina de correos) pero el ♦ mesmo ten distintas entidades cada unha realizando unha función distinta e cuns recursos propios (RAM, Disco, tarxetas de rede) e que esta ofrecendo os seus servizos neste caso por uns SAPs (interfaces) chamados **portos**, por exemplo a *"ventaniña"* (porto, SAP, interface) pola que atende o servidor web chámase *"porto 80"*. Cada un dos servizos anteriores ten asignado un porto: [http://es.wikipedia.org/wiki/Anexo:Números\\_de\\_puerto](http://es.wikipedia.org/wiki/Anexo:N�meros_de_puerto) .

#### <span id="page-7-0"></span>**1.2.3 Intercambio de Información. Ecapsulación**

- **Entidade par**: dúas entidades que están na mesma capa, pero en distintos ordenadores.
- **Intercambio de información:** prodúcese entre entidades pares (por exemplo, un navegador web contra un servidor web, non un navegador web contra a tarxeta de rede)
- **Protocolos**: rexen a forma en se estable a comunicación entre entidades pares. O exemplo anterior sería o protocolo **http** (Hypertext Transfer Protocol <http://es.wikipedia.org/wiki/Http>).

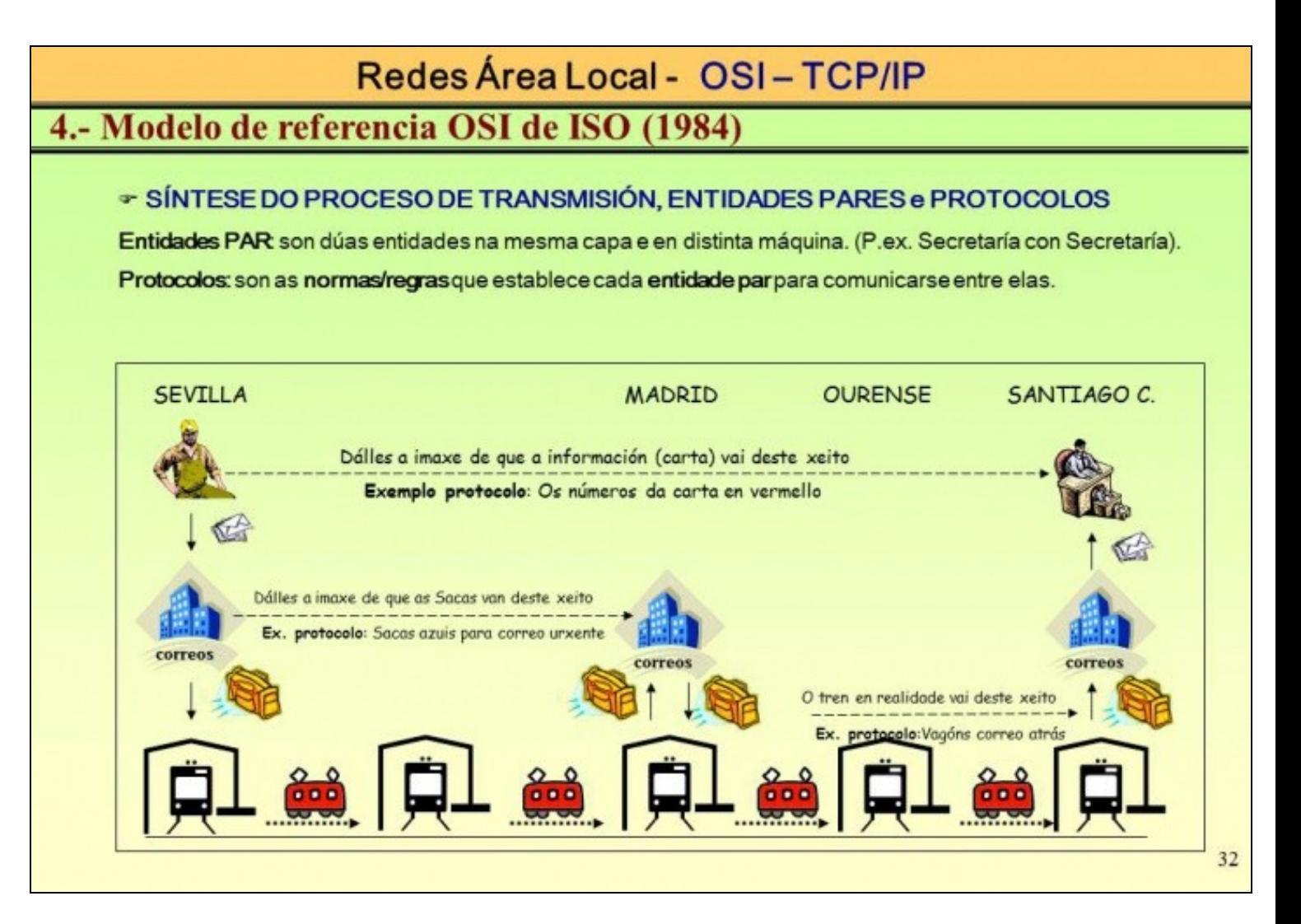

• Observar, no caso postal, que regras se estableceron cada par de "entidades pares" entre se para levar a comunicación entre eles. Esas normas son os protocolos.

#### • **Ecapsulación**

Proceso polo que a unha entidade dunha capa (N) recolle a información dunha entidade do nivel superior (N+1) e ademais engádelle • información propia da capa N para poder intercambiala coa súa entidade par e que esta poida procesala. Entre outras cousas engádelle o enderezo da entidade orixe e o enderezo da entidade destino.

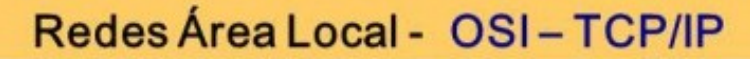

### 4.- Modelo de referencia OSI de ISO (1984)

### - ENCAPSULACIÓN DA INFORMACIÓN

Un REMITENTE/EMISORo único que desexa transmitir/enviaró DESTINATARIO / RECEPTOR é unha CARTAMENSAXE (entendida esta sen o sobre)

Pero a CARTA non pode viaxar pola rede de comunicación sen un ENVOLTORIO/CABECEIRA que lle permita a esta ser conducida ata o seu destino. Precísase un SOBRE/CABECEIRA no que transportar a carta.

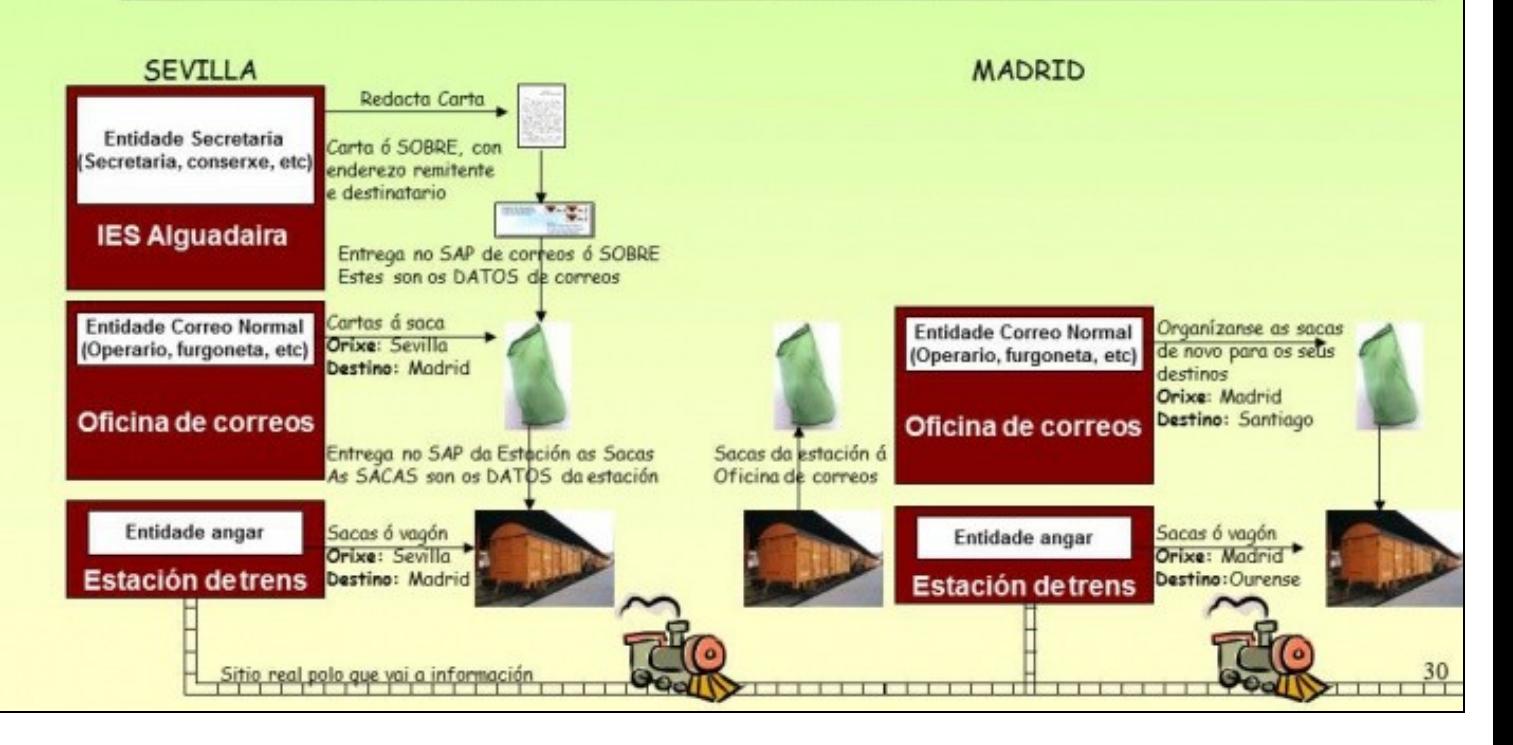

- Observar como o obxecto da comunicación entre dúas persoas, unha carta, se vai encapsulando a medida que descende por cada una das capas. Ademais en cada capa engádese enderezos orixe destino:
	- ♦ O secretario do IES Orixe introduce a carta nun sobre: enderezo orixe e destino terminais.
	- Na oficina postal orixe, o sobre métese nunha saca: enderezo oficina orixe e oficina destino (que pode ser a terminal ou unha ♦ intermedia)
- Na estación ferroviaria orixe, a saca métese nun vagón: estación orixe e estación destino (esta pode ser terminal ou unha intermedia)

### 4.- Modelo de referencia OSI de ISO (1984)

### - ENCAPSULACIÓN DA INFORMACIÓN

Un REMITENTE/EMISOR o único que desexa transmitir/enviar co DESTINATARIO/RECEPTOR é unha CARTAMENSAXE (entendida esta sen o sobre)

Pero a CARTA non pode viaxar pola rede de comunicación sen un ENVOLTORIO/CABECEIRA que lle permita a esta ser conducida ata o seu destino. Precísase un SOBRE/CABECEIRA no que transportar a carta.

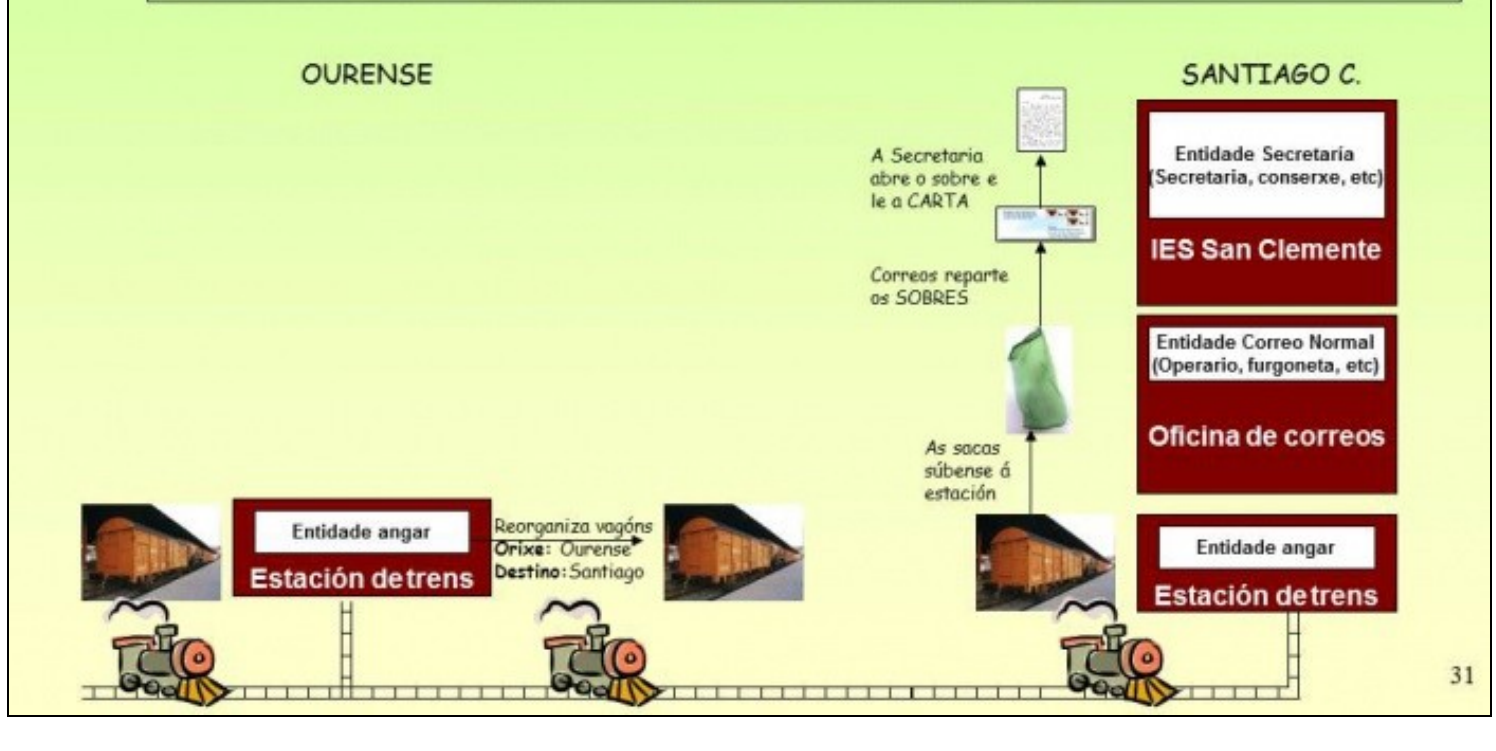

• Nos pasos intermedios vaise desencapsulando e volvendo a encapsular a te chegar ao destino. No destino desemcapsualase: do vagón extráense as sacas que van para a oficina de correos. Da saca extráese o sobre/carta que vai para o IES de destino. No IES de destino o sobre/carta entrégaselle ao Secretario, e este ábrea finalmente. Dentro está a carta que lle enviou a súa entidade par do IES orixe.

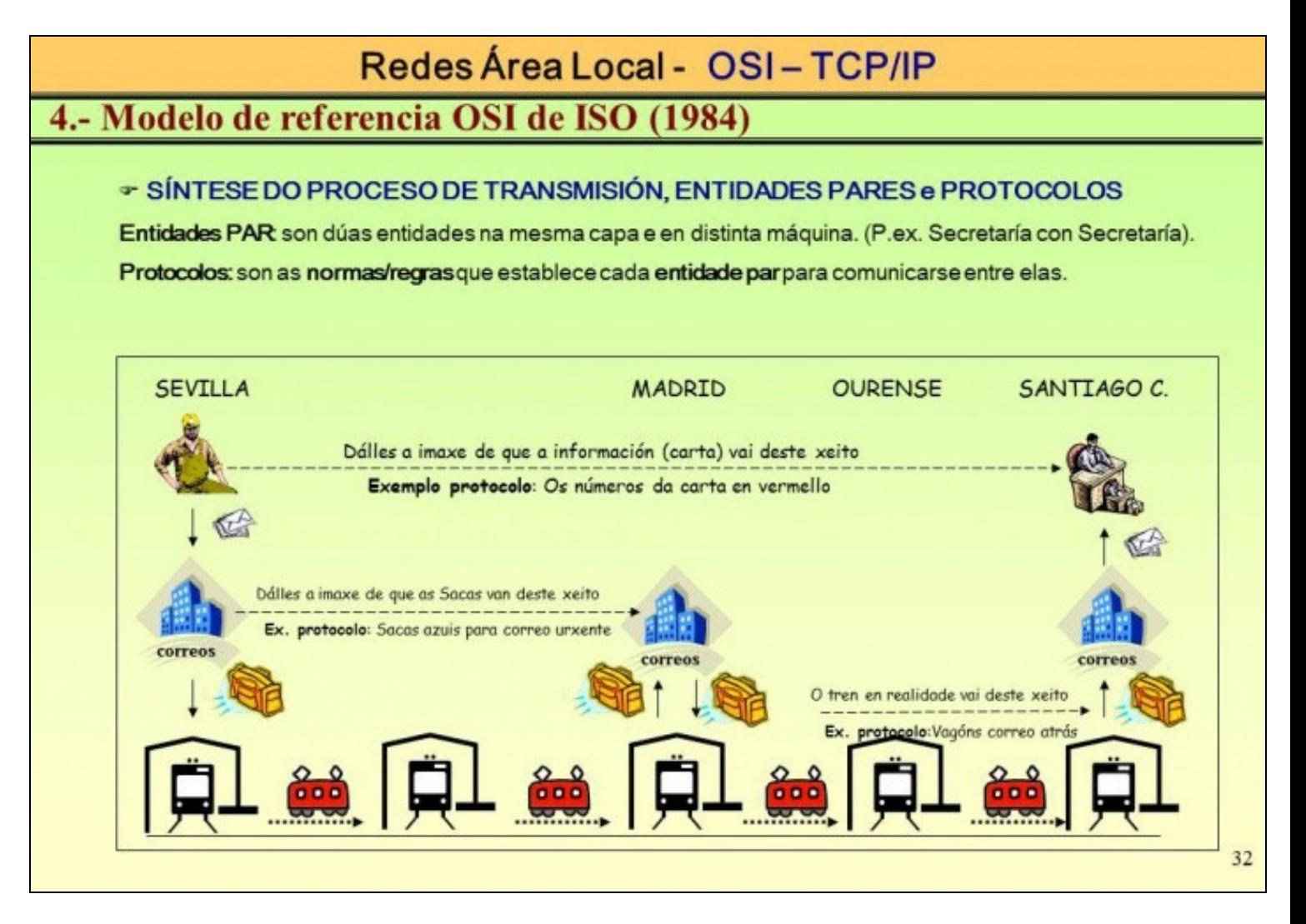

• Observar na imaxe como finalmente cada quen, cre que este foi o proceso de intercambio de información.

### 4.- Modelo de referencia OSI de ISO (1984)

#### ☞ INTERCAMBIO DE INFORMACIÓN EN OSI

LADO EMISOR: As entidades de cada capa reciben mensaxes das entidades da capa superior, engaden unha cabeceira e baixan a nova mensaxe á capa inferior.

LADO RECEPTOR: As entidades de cada capa reciben das entidades da capa de abaixo as mensaxes, sacan a cabeceira e soben o campo de datos á capa superior.

PDU: (Unidade de datos do protocolo), é a mensaxe que intercambian as entidades pares.

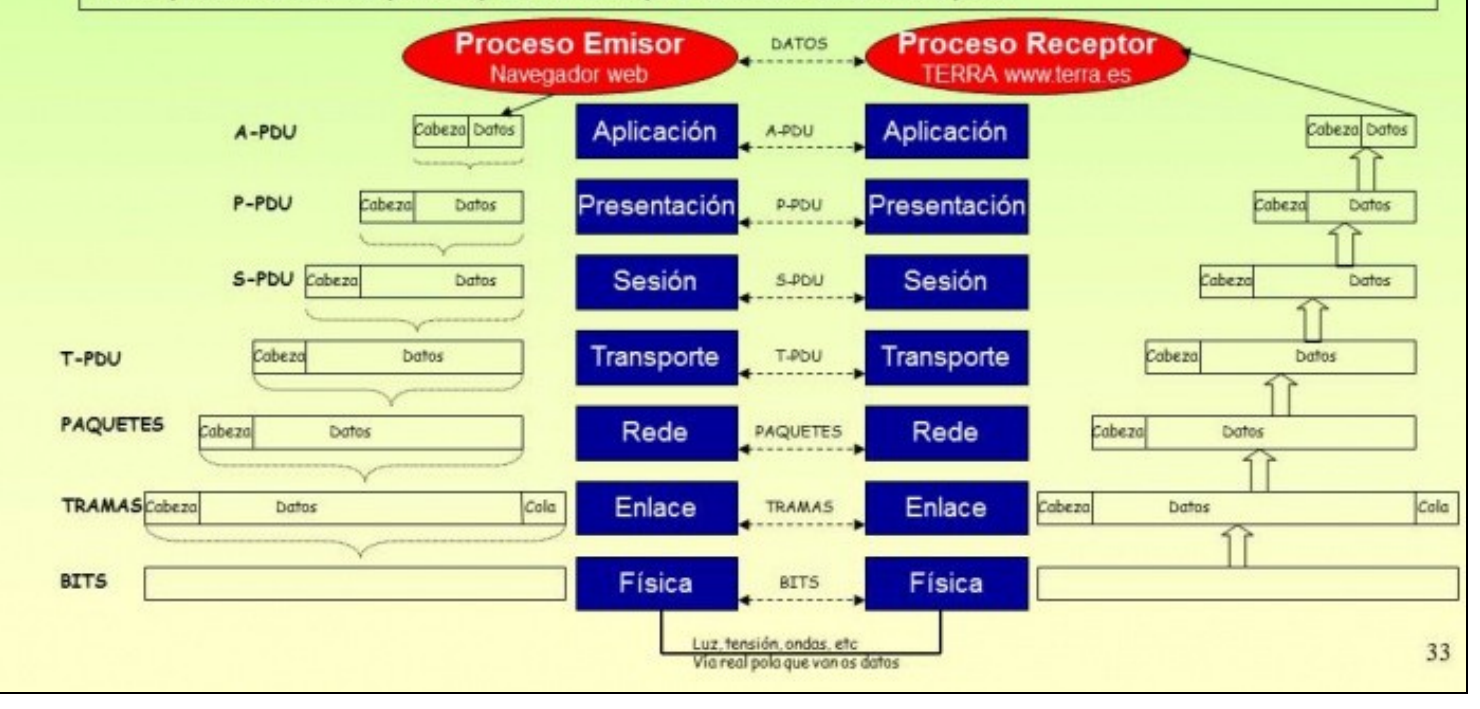

- Observar os dous procesos que se dan na imaxe:
- **Proceso horizontal: intercambio de información** entre entidades pares de equipos distintos, e observar estas dúas importantes para este curso:
	- As entidades pares da capa de enlace intercambian entre se **tramas**. Cada trama levará un enderezo orixe (MAC, que se verá ♦ despois) e outro destino.
	- As entidades pares do nivel de rede intercambian entre se **paquetes**. Cada paquete levara un enderezo orixe (IP, que se verá ♦ despois) e outro destino.
- **Proceso vertical: encapsulación** na mesma máquina. Observar como a **Unidade de Datos do Protocolo** se convirte nos **datos** ("na materia prima") do nivel inferior. E como en cada nivel se engade unha cabeceira (enderezos orixe e destino, entre outras cousas). Salvo no nivel 2 que se engade, tamén, unha cola, é para o detectar erros na transmisión.

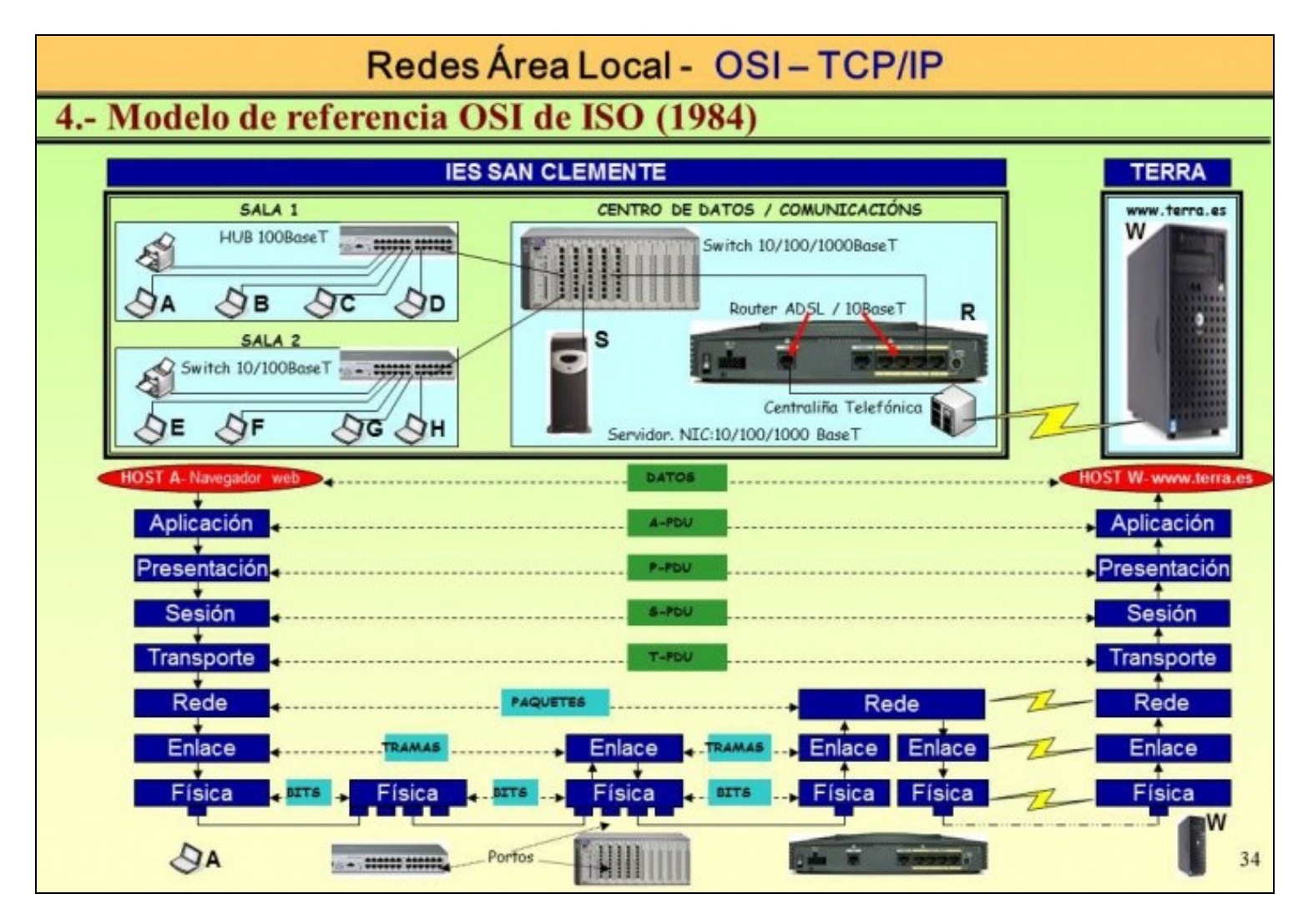

Esta imaxe amosa o proceso de comunicación entre o navegador web dun ordenador dunha aula (ordenador A, sala 1) co servidor web terra. Observar todo que ten que atravesar esa comunicación e cantos niveis ten cada un dos elementos que atravesa (no nivel 3 vaise falar de IPs, pois será o estándar que se usará no curso):

- ♦ **Ordenador A**: ten 7 niveis. Ten, entre outras cousas, enderezo MAC (nivel 2) e IP (nivel 3).
- ♦ **Hub sala 1**: ten só o primeiro nivel. NON ten enderezo MAC (nivel 2) e IP (nivel 3).
- ♦ **Switch centro de datos**: ten só 2 niveis. Ten enderezo MAC (nivel 2) e NON IP (nivel 3).
- ♦ **Router R**: ten só 3 niveis. Ten enderezo MAC (nivel 2) e IP (nivel 3).

•

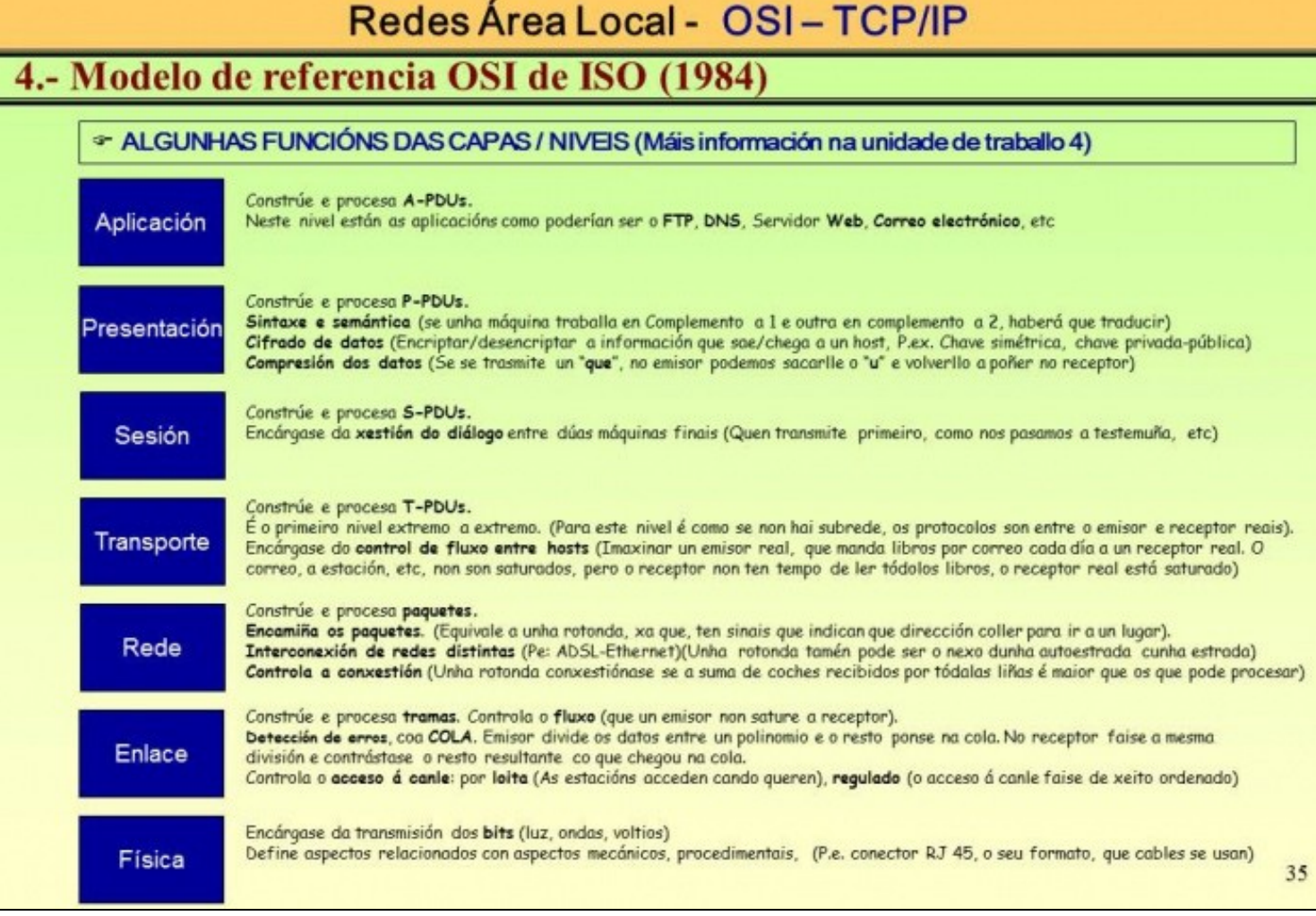

Esta imaxe resume algunhas das funcións máis importantes de cada unha das capas/niveis do modelo de referencia OSI.

#### <span id="page-14-0"></span>**1.2.4 Afondar máis nas xeneralidades do modelo OSI**

# **1.3INTERÉSACHE...**

- [Redes de área local](https://manuais.iessanclemente.net/index.php/Redes_de_%C3%A1rea_local). 2º Punto, isto é, [Arquitecturas de protocolos](https://manuais.iessanclemente.net/index.php/Arquitecturas_de_protocolos) do Profesor Arribi.
- [Modelo OSI / TCP-IP#PDF Arquitectura de redes](https://manuais.iessanclemente.net/index.php/Modelo_OSI_/_TCP-IP#PDF_Arquitectura_de_redes)
- [Modelo OSI / TCP-IP#PDF Modelo OSI TCP/IP](https://manuais.iessanclemente.net/index.php/Modelo_OSI_/_TCP-IP#PDF_Modelo_OSI_-_TCP.2FIP) (Transparencias 23 a 35).

Ten en conta que, por motivos de seguridade, Windows non permitirá por defecto o acceso a carpetas compartidas a usuarios que non teñan establecido un contrasinal.

### <span id="page-14-1"></span>**1.4 Modelo TCP/IP**

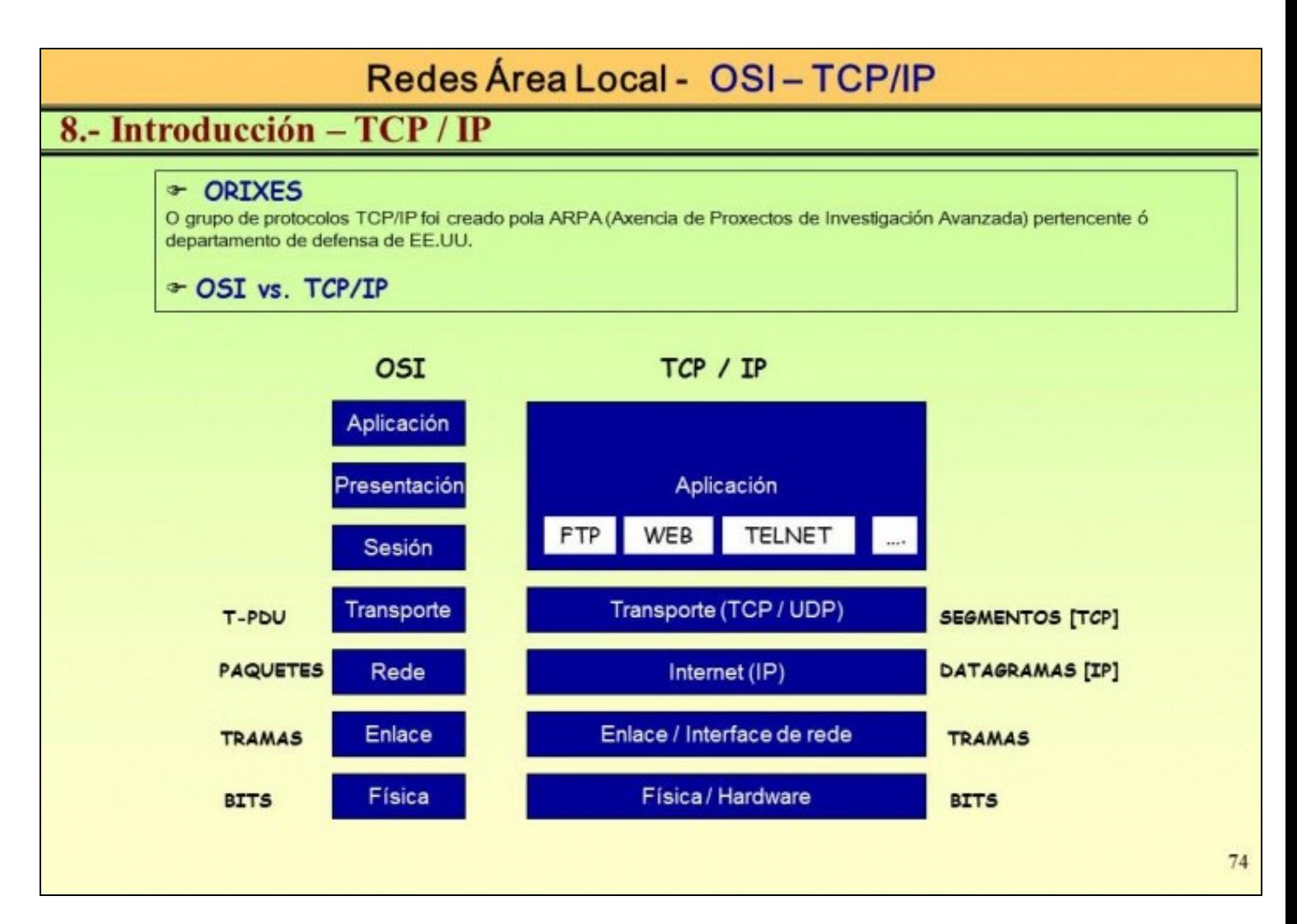

O modelo TCP/IP (<http://es.wikipedia.org/wiki/TCP/IP>) é un exemplo dunha das implantacións reais do modelo de referencia OSI. A diferenza estriba en tódalas funcións das capas 5, 6 e 7 (Sesión, Presentación e Aplicación) xúntaas nunha soa capa chamada Aplicación.

Observar que os paquetes do modelo de referencia OSI chámanselle **datagramas** en TCP/IP, e as T-PDUs *Segmentos. Aínda así esta moi estendido o uso de paquete IP* para referirse ao datagrama.

A continuación vanse ver os conceptos básicos dos niveis de Enlace e Rede baixo o estándar TCP/IP.

#### <span id="page-15-0"></span>**1.4.1 Afondar máis nas xeneralidades do estándar TCP/IP**

# **1.5INTERÉSACHE...**

• [Redes de área local](https://manuais.iessanclemente.net/index.php/Redes_de_%C3%A1rea_local). 2º Punto, isto é, [Arquitecturas de protocolos#TCP/IP, a pila de protocolos de Internet](https://manuais.iessanclemente.net/index.php/Arquitecturas_de_protocolos#TCP.2FIP.2C_a_pila_de_protocolos_de_Internet) do Profesor Arribi.

### <span id="page-15-1"></span>**1.6 Nivel de enlace**

O que realmente interesa coñecer para este curso do nivel de enlace ([http://es.wikipedia.org/wiki/Capa\\_de\\_enlace\\_de\\_datos\)](http://es.wikipedia.org/wiki/Capa_de_enlace_de_datos) é o que son: as tramas, os enderezos MAC e o lonxe que pode chegar unha trama. Ao final poranse enlaces para afondar máis sobre o coñecemento do nivel de enlace.

# 6.- Nivel de enlace

#### Donorojón

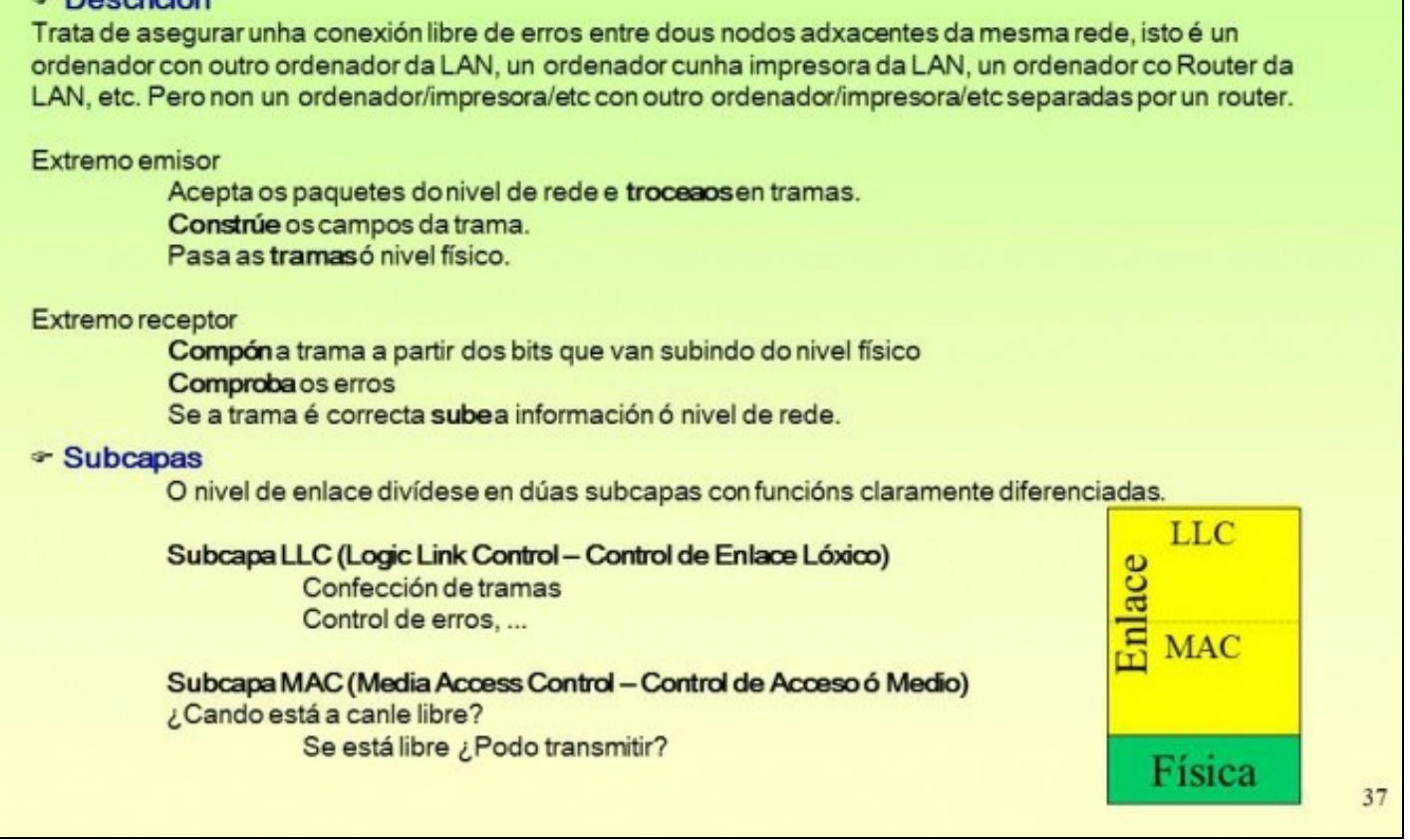

Esta imaxe é un resumo das funcións do nivel de enlace. Lembrar que está por enriba do nivel físico e por debaixo do novel de rede.

• **É moi importante notar que un nodo envía tramas (comunícase) a outro nodo adxacente do nivel 2.**

### 4.- Modelo de referencia OSI de ISO (1984)

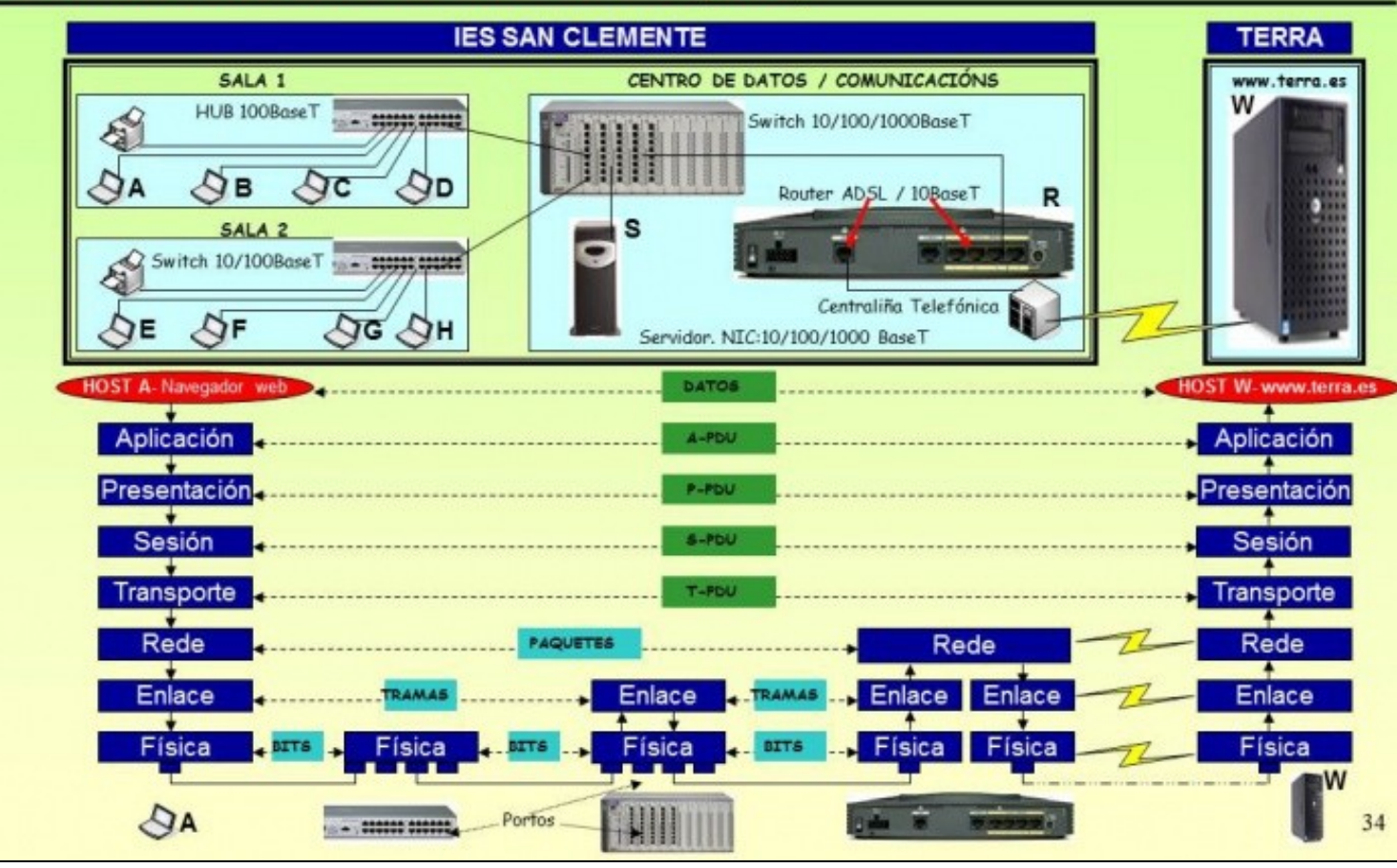

- Observar o proceso global de comunicación entre extremo e extremo do ordenador A e o servidor web de Terra. As tramas do nivel de enlace de onde saen e a onde van?:
	- No nivel de enlace do ordenador A constrúese a trama co orixe A e destino o router R. (para entender isto é preciso coñecer o ♦ funcionamento do protocolo ARP, do cal se porán enlaces para o seu coñecemento).
	- O router R recibe a trama no seu nivel 2 do lado LAN, súbea ao seu nivel de rede, logo do nivel de rede pásalla ao nivel de enlace ♦ do lado WAN e mándalla ao Router do ISP (Provedor dos servizos de internet).
	- Observar que a trama non viaxa dende o extremo orixe ao extremo destino. Do mesmo xeito que unha saca con cartas para Nova ♦ York non viaxa de Santiago a Nova York, pois esa saca viaxará a Madrid, alí abrirana e sacarán as cartas que vaian para Nova York para outra saca e así por nodos intermedios ate chegar unha saca a Nova York.
	- **Conclusión:** no nivel de enlace o máis lonxe que pode chegar unha trama é a un equipo adxacente que estea na mesma rede ♦ LAN e sen un router polo medio, exemplo de destinos: outro ordenador, unha impresora, un router, etc. Pero esa trama non atravesa o router senón que neste é procesada e vólvese a xerar unha nova trama cun novo destino. Igual que no caso da saca anterior en Madrid.

#### <span id="page-17-0"></span>**1.6.1 Formato da trama**

- O nivel 2 pode ser implantado por varios estándars: Ethernet, Token Ring, Token Bus, FDDI, ppp,HDLC, etc,
- Neste caso vaise estudar a trama Ethernet, pois son o tipo de tarxetas de rede máis estendidas e as que se usan hoxe en día en toda rede LAN. A filosofía dos demais estándars é semellante.

### 7.1.- Trama do IEEE 802.3

<sup>3</sup> Está baseado en CSMA / CD 1-persistente.

The Atrama MAC está orientada a carácter (Principio e Conta). Esta ten o seguinte formato

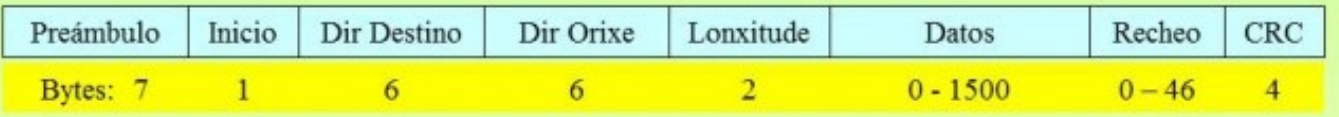

**Preámbulo:** son 7 bytes: 10101010 Para que receptor e transmisor se sincronicen

Inicio: 1 byte: co patrón 10101011 Para indicar que comenza a trama

Dir Destino: é a dirección física (MAC) do destinatario da trama. A dirección física é única no mundo para cada adaptador (tarxeta).

Dir orixe: é a dirección física do transmisor. Hoxe en día nos dous campos de dirección úsanse 6 bytes e non 2. Estes bytes están expresados en Hexadecimal, cada 4 bits

Lonxitude: estes 2 bytes indican cantos bytes van no campo de datos ou de información

Datos: o campo de datos transporta a mensaxe do nivel superior. De 0 a 1500 bytes

Recheo: Unha trama ethernet debe ter como mínimo 64 bytes, se o campo de datos ten menos de 46 bytes, débese usar o campo de recheo para completar eses 64 bytes.

43

CRC: Código de redundancia cíclica

• A imaxe amosa os campos da trama que se intercambian dúas entidades pares da capa de enlace. Centrarémonos en 3 campos.

- ♦ **Datos:** é o paquete-ip do nivel de rede que se encapsula na trama.
- **Enderezo destino:** é o que se coñece como enderezo físico, pois vén gravado na propia tarxeta de rede. Este campo almacena o ♦ enderezo do destinatario da trama.
- ♦ **Enderezo orixe:** igual que no caso anterior, pero almacena o enderezo do emisor.

• A estes enderezos coñéceselles co nome de **Enderezos MAC**, (Media Accces Control [http://es.wikipedia.org/wiki/Direcci%C3%B3n\\_MAC\)](http://es.wikipedia.org/wiki/Direcci%C3%B3n_MAC).

### 7.1.- Trama do IEEE 802.3

### <sup>3</sup> O ENDEREZO MAC: (Media Access Control address) \*Definición informal: Sirve para identificara un compoñente hardware susceptible de ser conectado a unha rede. Tarxetas de rede. \* Periféricos (Impresoras, escáner, cámara IP, etc.). Electrodomésticos que se poidan conectar a unha LAN. \*Robots. <sup>®</sup>Móbiles, IPADs, PDAs, etc. <sup>3</sup> Está composto por 48 bits (6 bytes), exprésase en formato hexadecimal: B8-AC-6F-2F-84-0D 4-24 primeiros bits (3 primeiros bytes) identifican ao fabricante do compoñente hardware. ⊕ 24 últimos bits (3 últimos bytes) úsaos o fabricante para identificar cada un dos dispositivos que fábrica, de xeito que, cada un dos dispositivos vai ter un enderezo MAC único no mundo. \*Resumo: cada enderezo MAC, por exemplo B8-AC-6F-2F-84-0D ten 2 partes: G B8-AC-6F: fabricante INTEL The 2F-84-0D: número que Intell lle deu a unha tarxeta de rede. Este número non se volverá a usar. ☞ Comandos para coñecer a MAC: \*Windows: ipconfig/all ou getmac ☞ Linux: ifconfig 44

- A imaxe describe o que é o Enderezo MAC.
- Lembra: para consultar o enderezo MAC:
	- ♦ Windows: executar os comandos **getmac** ou **ipconfig /all**
	- ♦ Linux: ifconfig
	- ♦ Lembra tamén que indican os 3 primeiros bytes.

#### <span id="page-19-0"></span>**1.6.2 Electrónica de rede que permite intercambio de tramas**

- Os elementos **hub** e **switch**, permiten o intercambio de tramas entre o orixe e o destino non modificando os campos orixe e destino da trama.
- Cales son as diferenzas entre eles?:

### **7.6- HUBS e SWITCHES**

### \* CONCENTRADOR (HUB) vs. CONMUTADOR (SWITCH)

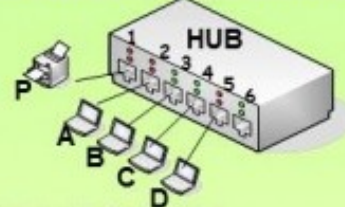

#### **NIVEL DE TR ABALLO:**

Físico: só entende de electricidade e non do significado do que por el está a pasar. Dito dun xeito non científico é como un arame.

#### **FUNCIONAMENTO:**

Todo o que recibe o HUB por un porto é retransmitido polos demais portos

#### **EXEMPLO:**

O HOST D desexa enviar unha trama ó HOST C. Supoñer que os enderezos FÍSICOS/MACson as letras A,B,C,D e P

#### **ACTIVIDADE NOS RECEPTORES**

Tódolos equipos salvo o transmisor (host D) reciben no nivel de enlace a trama enviada.

C: procesa a trama, pois el é o destinatario

A, B e P: descartan a trama, pois eles non son os destinatarios

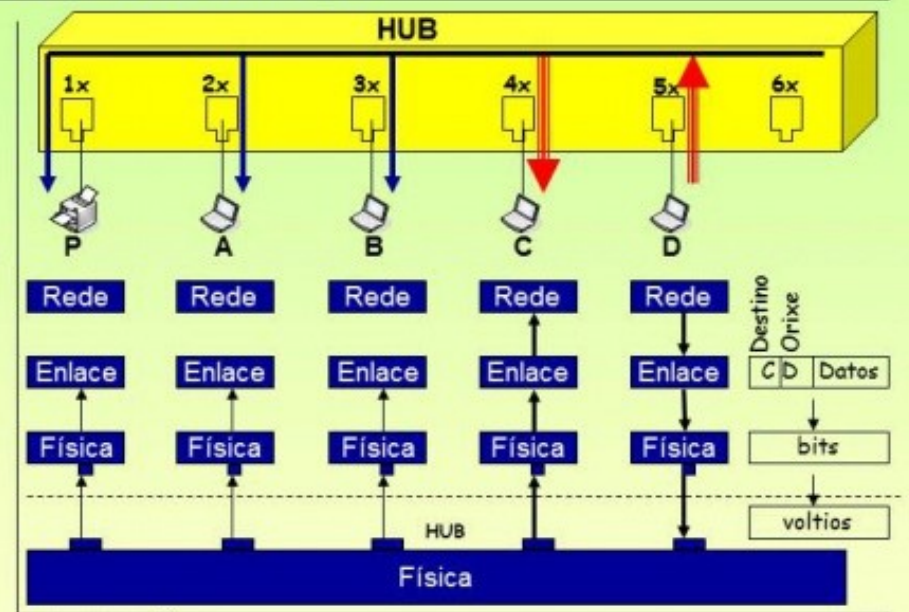

#### CONCLUSIÓNS:

- 1 .- Cando transmite un equipo o hub inunda a rede molestando ós demais equipos, salvo ó receptor real.
- 2.- Colisións: cando tx dous ou máis equipos as tramas van chocar, pois por un mesmo porto enviaranse varias tramas simultaneamente.
- 3.- Fácil roubo de información, pois todos están recibindo canto pasa polo hub 71 4.- Se no proceso de envío se modificou algún bit da trama o hub non o pode detectar pois non é capaz de interpretar campos de información
- Un hub (concentrador) é coma un arame todo o que recibe por un porto e reenvía por todos os demais, independentemente do destinatario. Co cal está a molestar a aqueles que non son o destinatario.

• **Switch, conmutador, ponte, bridge**

### **7.6- HUBS e SWITCHES**

#### \* CONCENTRADOR (HUB) vs. CONMUTADOR (SWITCH)

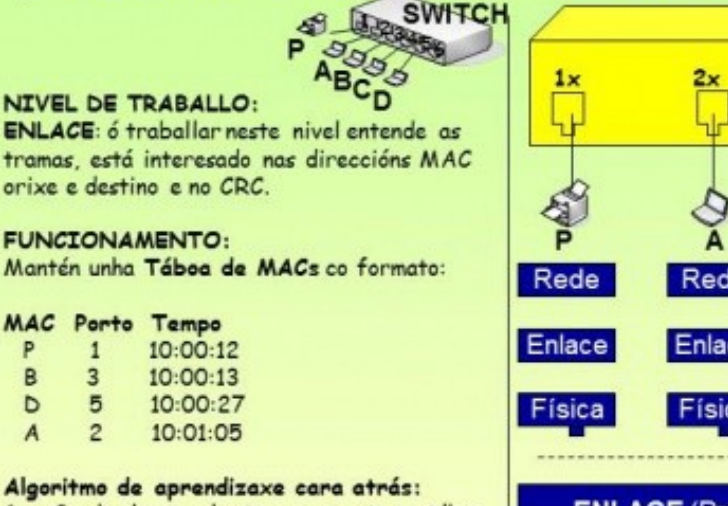

#### Algoritmo de aprendizaxe cara atrás:

P

B

D

A

- 1.- Cando chega unha trama, apunta na táboa de MACs: porto de entrada, dirección MAC de quen a envía e o hora a que chegou.
- 2.- Mirao campo de destino da trama e consulta a táboa para saber porque porto está alcanzable esa dirección MAC.

Se non existe esa MAC (P.e. caso C) entón inunda, se existe envía polo porto axeitado. 3. - Borra as entradas da táboa cunha

antigüidade superior a X segundos

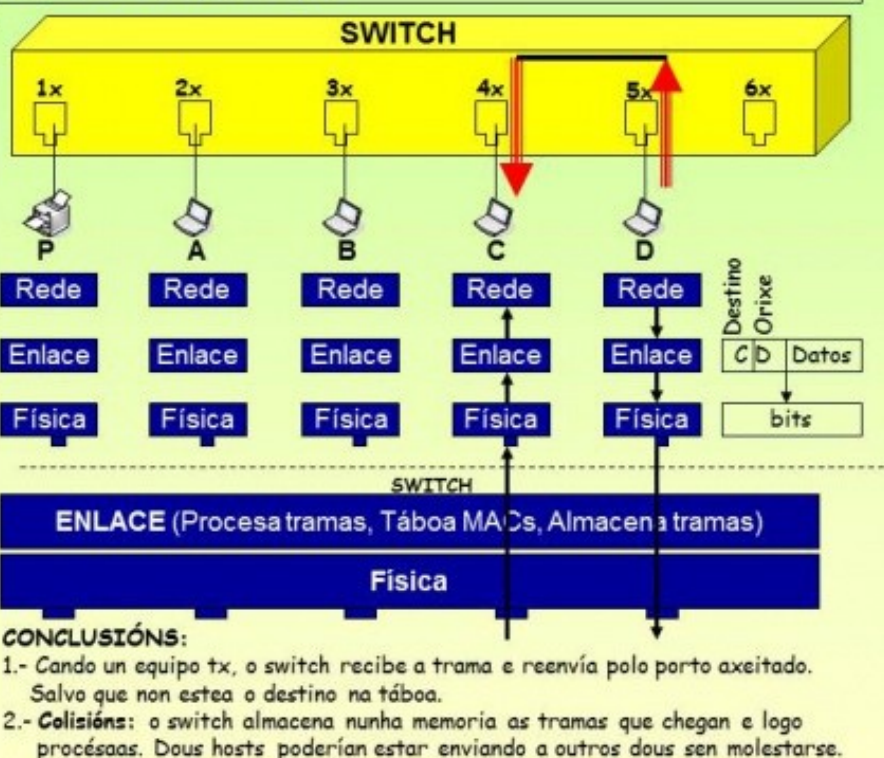

- 3.- O roubo de información, precisa usar técnicas de hacker.
- 72 4.- O switch pode calcular o CRC da trama e comparalo co que ven na propia trama, se non coinciden descarta a trama
- Un switch trata de que todo o que reciba por un porto reenvialo por aquel porto polo que pode alcanzar ao destinatario. Para iso, xa é capaz de entender os campos da trama e aprender onde se atopan os distintos elementos a través do algoritmo de **aprendizaxe cara atrás.**
- É por iso que se di que un siwtch é de nivel 2, porque é capaz de entender os campos dunha trama.

#### <span id="page-21-0"></span>**1.6.3 Afondar máis no nivel de enlace**

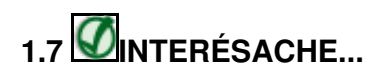

- [Redes de área local](https://manuais.iessanclemente.net/index.php/Redes_de_%C3%A1rea_local). Nivel de Enlace, isto é, [O\\_nivel\\_de\\_enlace](https://manuais.iessanclemente.net/index.php/O_nivel_de_enlace) do Profesor Arribi.
- [Modelo OSI / TCP-IP#PDF Modelo OSI TCP/IP](https://manuais.iessanclemente.net/index.php/Modelo_OSI_/_TCP-IP#PDF_Modelo_OSI_-_TCP.2FIP) (Transparencias 37 a 73).
- [Modelo OSI / TCP-IP#PDF Detección e corrección de erros](https://manuais.iessanclemente.net/index.php/Modelo_OSI_/_TCP-IP#PDF_Detecci.C3.B3n_e_correcci.C3.B3n_de_erros)

#### <span id="page-21-1"></span>**1.8 Nivel de rede**

- O nivel de rede [\(http://es.wikipedia.org/wiki/Capa\\_de\\_red\)](http://es.wikipedia.org/wiki/Capa_de_red) que se vai estudar é o **Protocolo de Internet versión 4** ([http://es.wikipedia.org/wiki/Internet\\_Protocol\)](http://es.wikipedia.org/wiki/Internet_Protocol) do estándar TCP/IP.
- Para situarse en contexto, observar que esa capa está por riba do nivel de enlace e por debaixo da de Transporte (TCP/UDP) co cal, a capa IP vai construír datagramas (paquetes-IP) cos segmentos que lle pasa a capa de transporte, e viceversa.

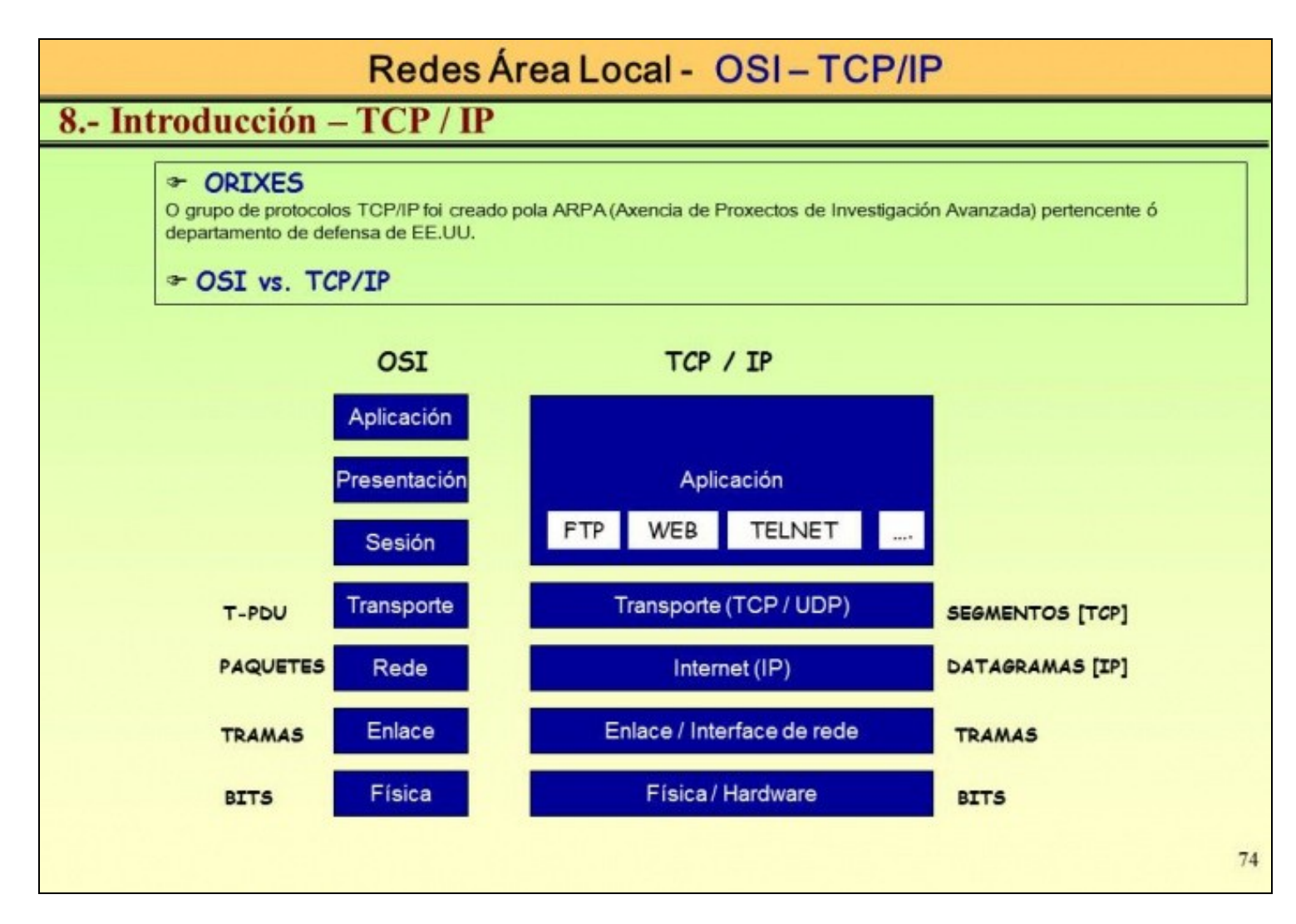

<span id="page-22-0"></span>**1.8.1 Formato dun datagrama, paquete-IP**

## **8.3.- ARP (Address Resolution Protocol)**

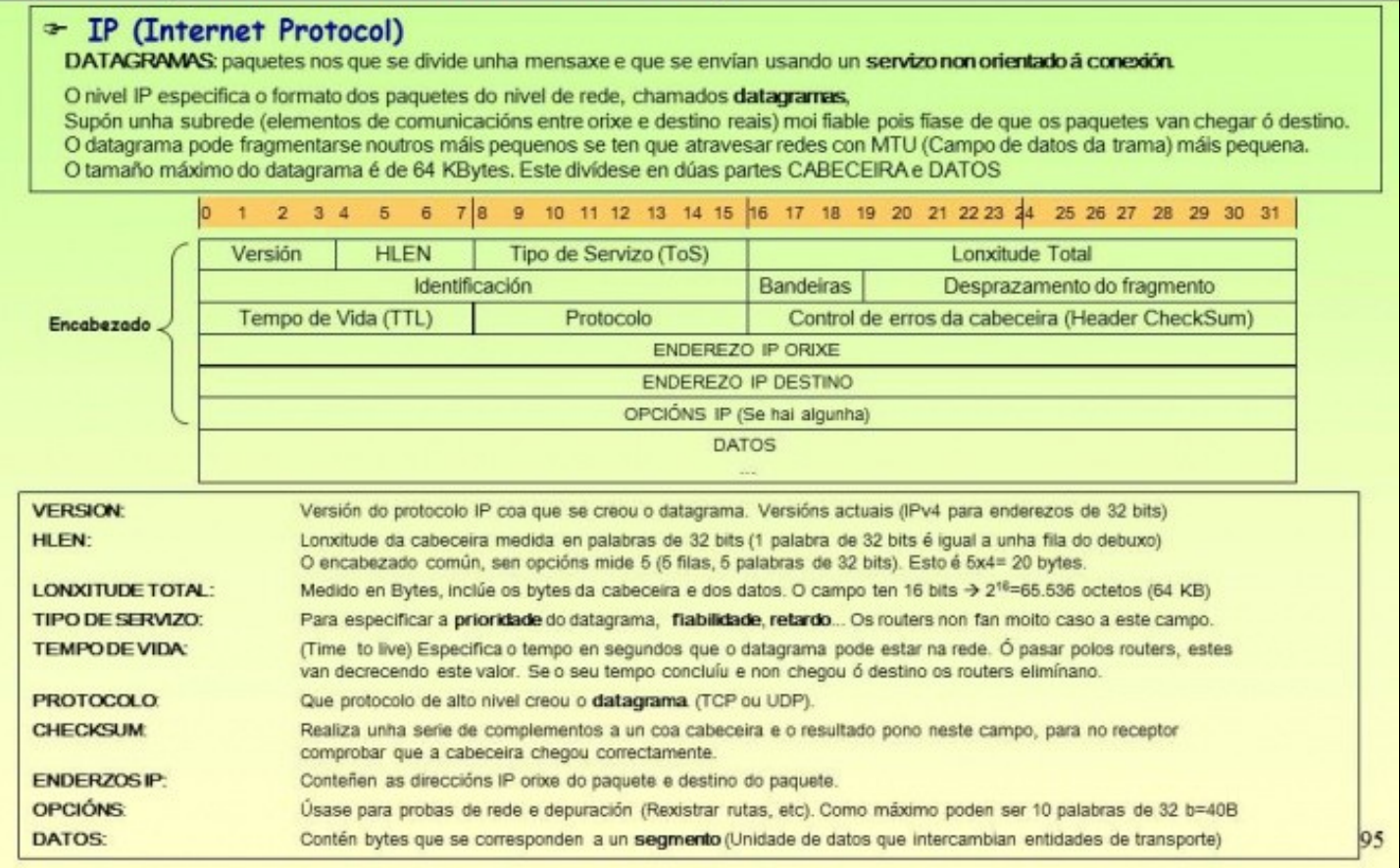

Como se pode pode observar cada líña do datagrama ten 32 bits. O datagrama esta formado por dúas partes: **datos**, que son os segmentos • ecapsulados da capa de transporte e por un **encabezado**. Para os obxectivos deste curso imos estudar só 2 campos do encabezado:

- ♦ **Enderezo IP orixe**, son 32 bits que identifican o equipo emisor.
- ♦ **Enderezo IP destino**, igual que no caso anterior pero identifica ao equipo destinatario.
- Tanto emisor como receptor poden estar na mesa rede LAN ou separados por kilómetros, neste caso é cando é preciso o uso de **routers** (encamiñadores) que se se verán despois.

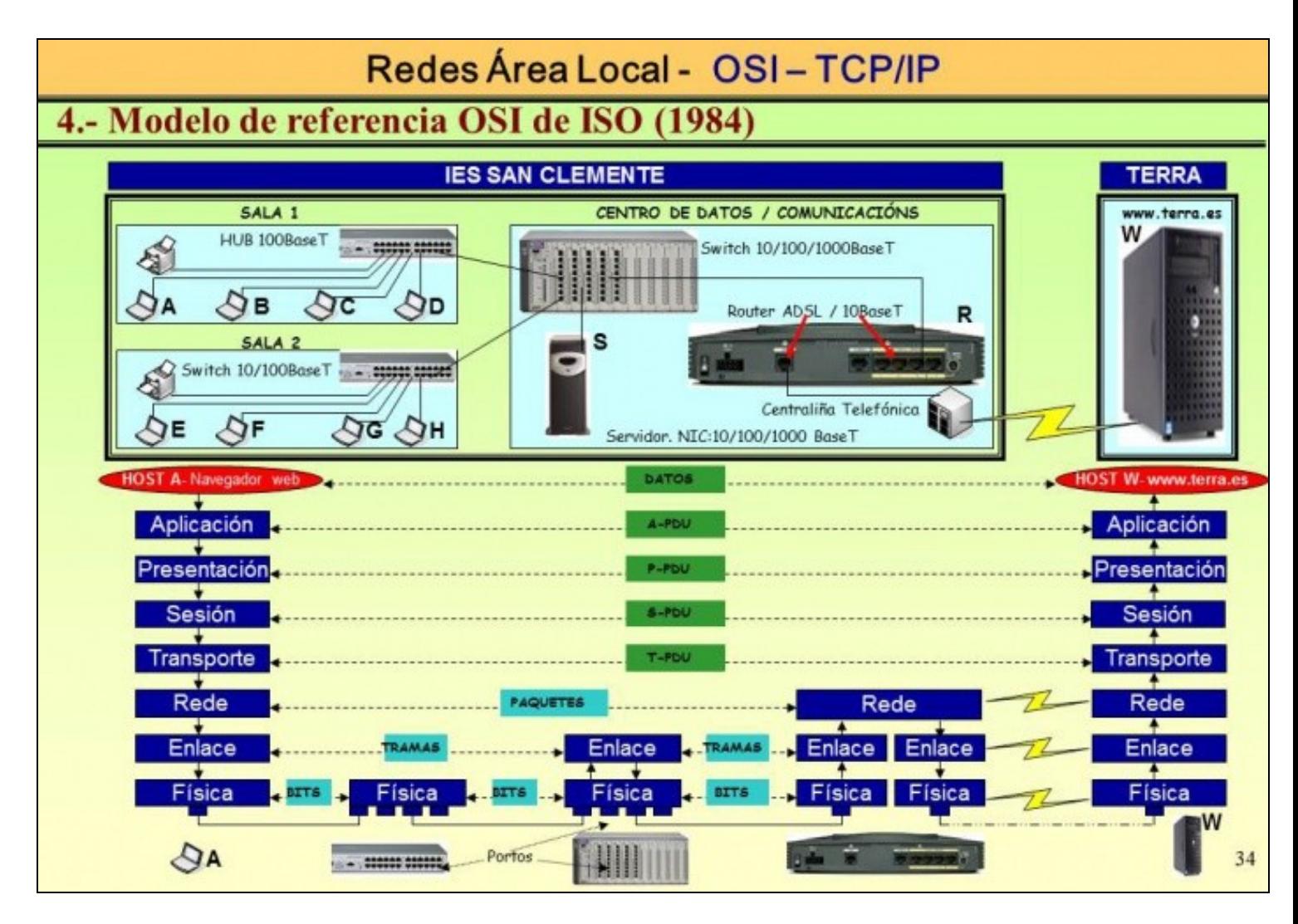

• Na imaxe pódese observar como os paquetes do ordenador A son enviados ao router R e este reenvíaos ao router do ISP (Provedor de servizos de internet) ate que o datagrama chegue ao ordenador de Terra. Imos supoñer que non se usou NAT (que se verá despois), deste xeito o paquete que saíu de A é o mesmo que chegou ao ordenador de Terra, se cambiar nin os enderezos orixe nin destino, lembrar que no caso das tramas si cambiaban, cando atravesaba un router.

#### <span id="page-24-0"></span>**1.8.2 Enderezos IP**

Imos estudar agora como se comportan eses 32 bits que identifican a un equipo no nivel 3 ou de rede: o enderezo IP ([http://es.wikipedia.org/wiki/Dirección\\_IP](http://es.wikipedia.org/wiki/Direcci�n_IP))

• **Enderezos IP**

### 8.1.- Enderezos IP

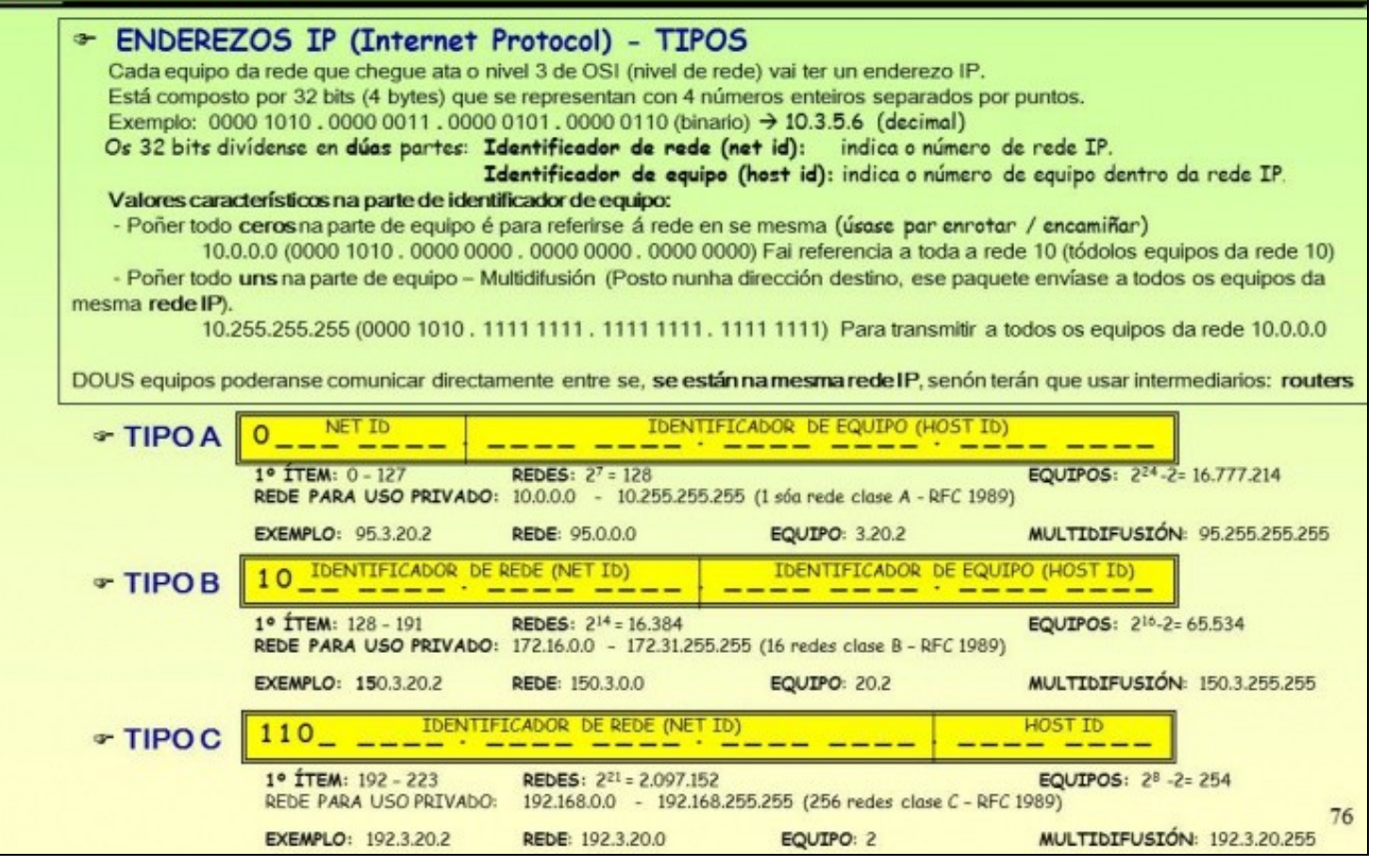

Observar como os 32 bits son divididos en 2 anacos: •

- o primeiro anaco, identifica á **rede IP**: aínda que 2 ordenadores estean conectados directamente entre se. estes deben estar na ♦ mesma rede IP para poder comunicarse entre se.
- o segundo anaco, identifica ao **equipo** dentro da rede-IP: dous equipos deben ter distinto identificador de equipo dentro da mesma ♦ rede-IP.
- 2 equipos poden ter o mesmo identeficador de equipo, pero rede-IP distinta, deste xeito entre eles xa non hai comunicación. Para ♦ que se entenda en Santiago de Compostela pode haber un número de teléfono (sen ter en contra o prefixo) igual a un de Cambados, pero os dous teñen prefixos distintos. E é así como se distinguen.
- Apreciar na imaxe o que significa que un equipo teña todo ceros ou todo uns no identificado de equipos.
- Observar, tamén, os tres tipos de enderezos privados que hai en cada clase de rede IP:
	- ♦ Clase A: 10.0.0.0
	- ♦ Clase B: de 172.16.0.0 a 172.31.0.0
	- ♦ Clase B: 192.168.0.0 (a que usa todo mundo para uso privado, pero poderíanse usar calquera das de clase A ou B).

• **Enderezos IP especiais**

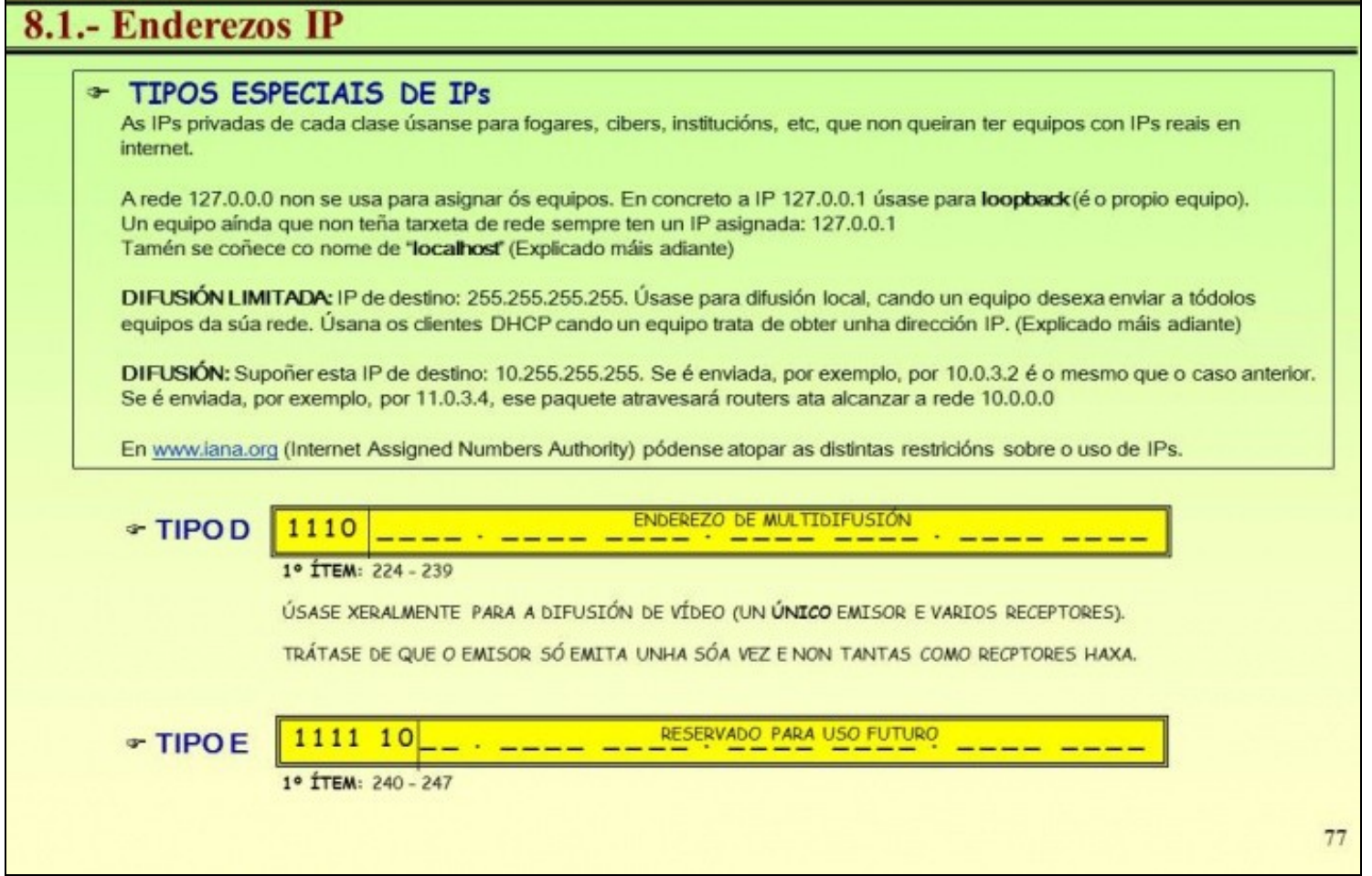

• A imaxe amosa tipos especias de enderezos IPs.

#### <span id="page-26-0"></span>**1.8.3 Máscara de subrede**

Pero como saber que parte do Enderezo IP é identificador de rede e cal identificador de equipo?. Para iso están as máscaras ([http://es.wikipedia.org/wiki/Máscara\\_\(informática\)\)](http://es.wikipedia.org/wiki/M�scara_(inform�tica))) de rede (ou subrede) ([http://es.wikipedia.org/wiki/Dirección\\_IP#Máscara\\_de\\_subred\)](http://es.wikipedia.org/wiki/Direcci�n_IP#M�scara_de_subred)

### 8.1.- Enderezos IP

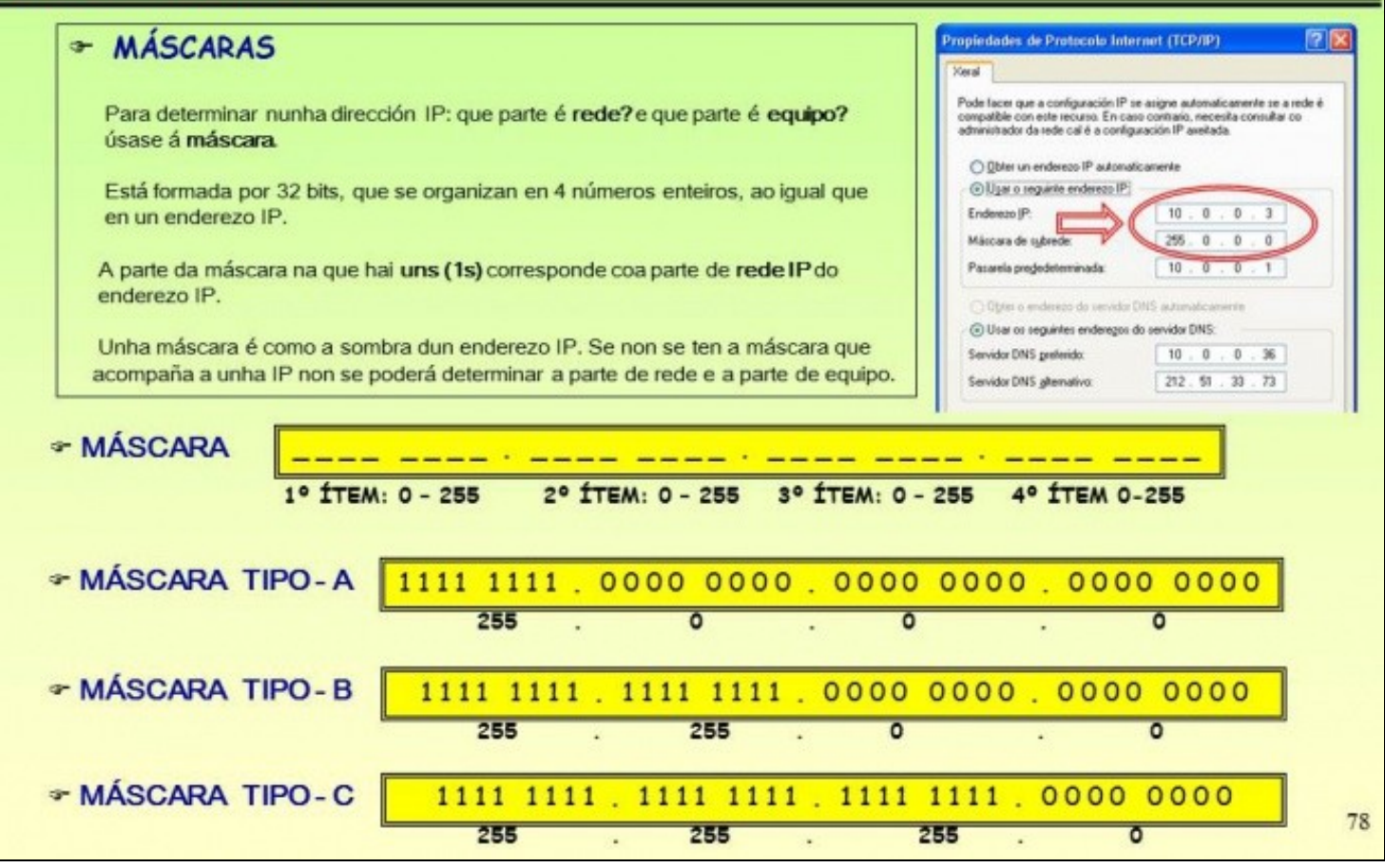

Lembra que a máscara tamén son 32 bits, e aqueles bits do lado esquerdo que estean a 1, están indicando o identificador de rede do • Enderezo IP.

• **A importancia da máscara**

# 8.1.- Enderezos IP

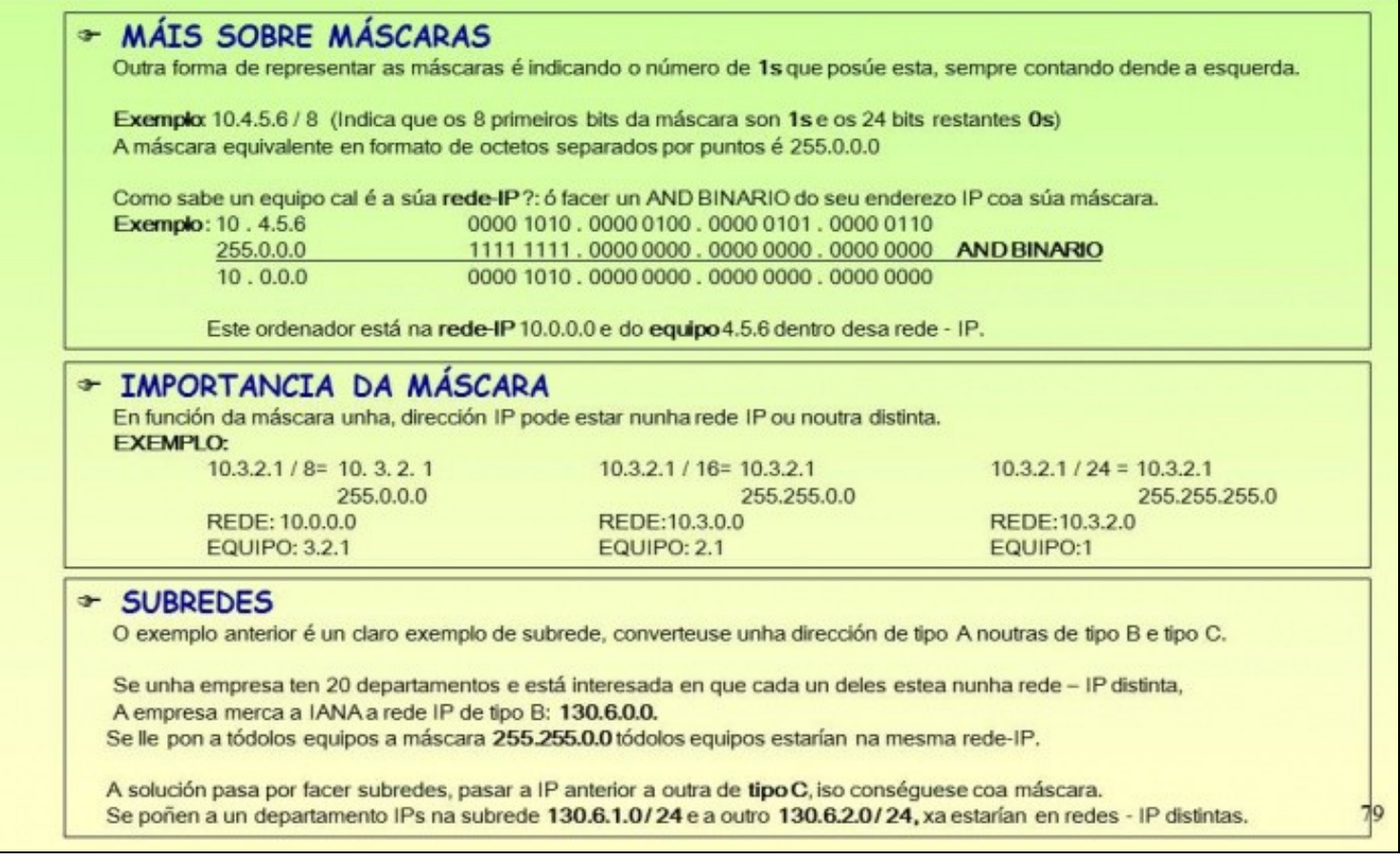

• Observar como un equipo acha en que rede-IP está: facendo o AND binario da súa IP coa súa Máscara.

• Observar como un mesmo Enderezo-IP pode estar en redes-IP distintas se se cambia a máscara.

• **Como saber se dous equipos (emisor e receptor) están na mesma rede?**

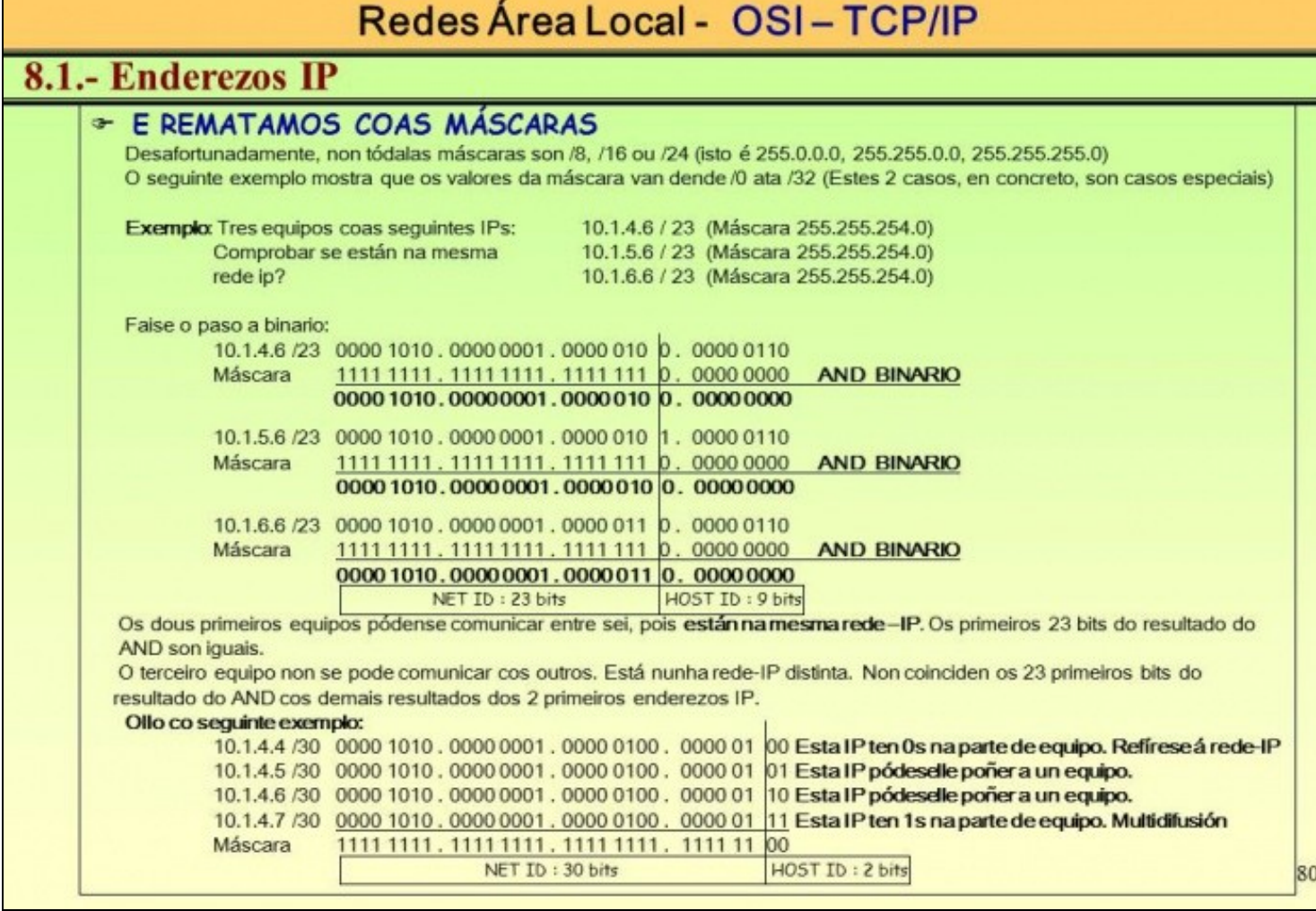

- O equipo emisor fai o AND binario da súa máscara coa seu propio enderezo-IP e por outro lado volve a facer o AND binario da súa máscara co enderezo-IP do destino. Pode suceder:
	- ♦ Se os dous resultados coinciden e que os dous equipos están na mesma rede.
	- Se os dous resultados non coinciden é que están en redes-IP distintas e o equipo emisor debera enviar o paquete-IP ao router que ♦ teña configurado para que sexa este quen o vaia encamiñando ate atopar o destino.
- Observar con tranquilidade os dous exemplos desta imaxe, xa que usan máscaras que non son nin de clase A. nin B, nin C. Observar sobre todo o último exemplo, onde só se poden ter 2 equipos na rede 10.1.4.4/30.

#### <span id="page-29-0"></span>**1.8.4 Electrónica de rede para intercambio de paquetes:routers**

Os **routers, roteadores ou encamiñadores** ([http://es.wikipedia.org/wiki/Router\)](http://es.wikipedia.org/wiki/Router) úsanse para interconectar redes-IP distintas ou redes con tecnoloxías distintas, exemplo: ADSL e LAN. Pero en calquera caso a súa función é a mesma: encamiñar paquetes dende o orixe ate o destino.

• **Os routers como rotondas**

### 8.2.- Routers IP

### ENRUTAMENTO IP - AS ROTONDAS

As rotondas de tráfico serven para:

- encamiriar o tráfico. Grazas ás sinais que indican cara a onde están os destinos.

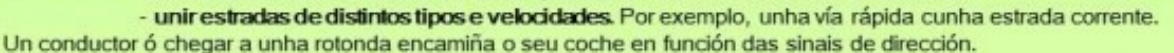

### \* ROUTERS / ENCAMINADORES / PORTA DE ENLACE / PASARELA

Un router actúa coma unha rotonda. A el chegan paquetes que serán encamiñados por unha ou outra liña en función da táboa de encamiñamento.

Un conductor para acadar o seu destino pode atravesar moitas rotondas.

Un datagrama / paquete para acadar o seu destino pode atravesar moitos routers.

Un ordenador que desexe enviar un datagrama a outro que non está na mesma rede-IP ca el, debe enviar ese paquete ó router. Esta é a razón pola que se configura unha porta de enlace no propio equipo. A porta de enlace estará na mesma rede que o Equipo.

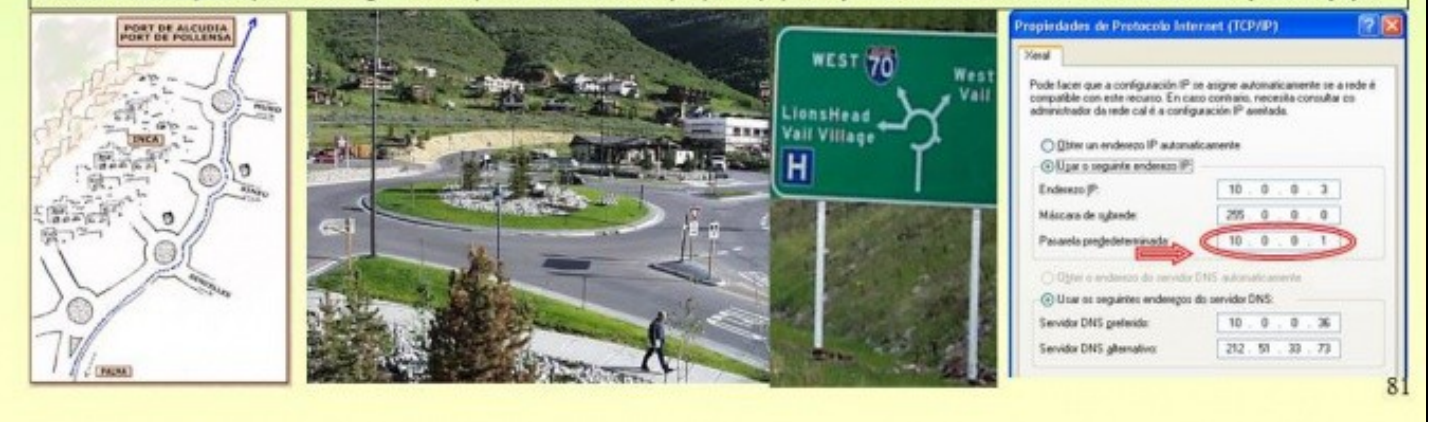

• Un router equivale a unha rotonda das estradas, que serve para encamiñar a tráfico cada ás distintas vías que une.

• **Contexto dos routers**

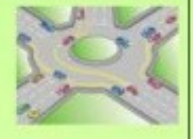

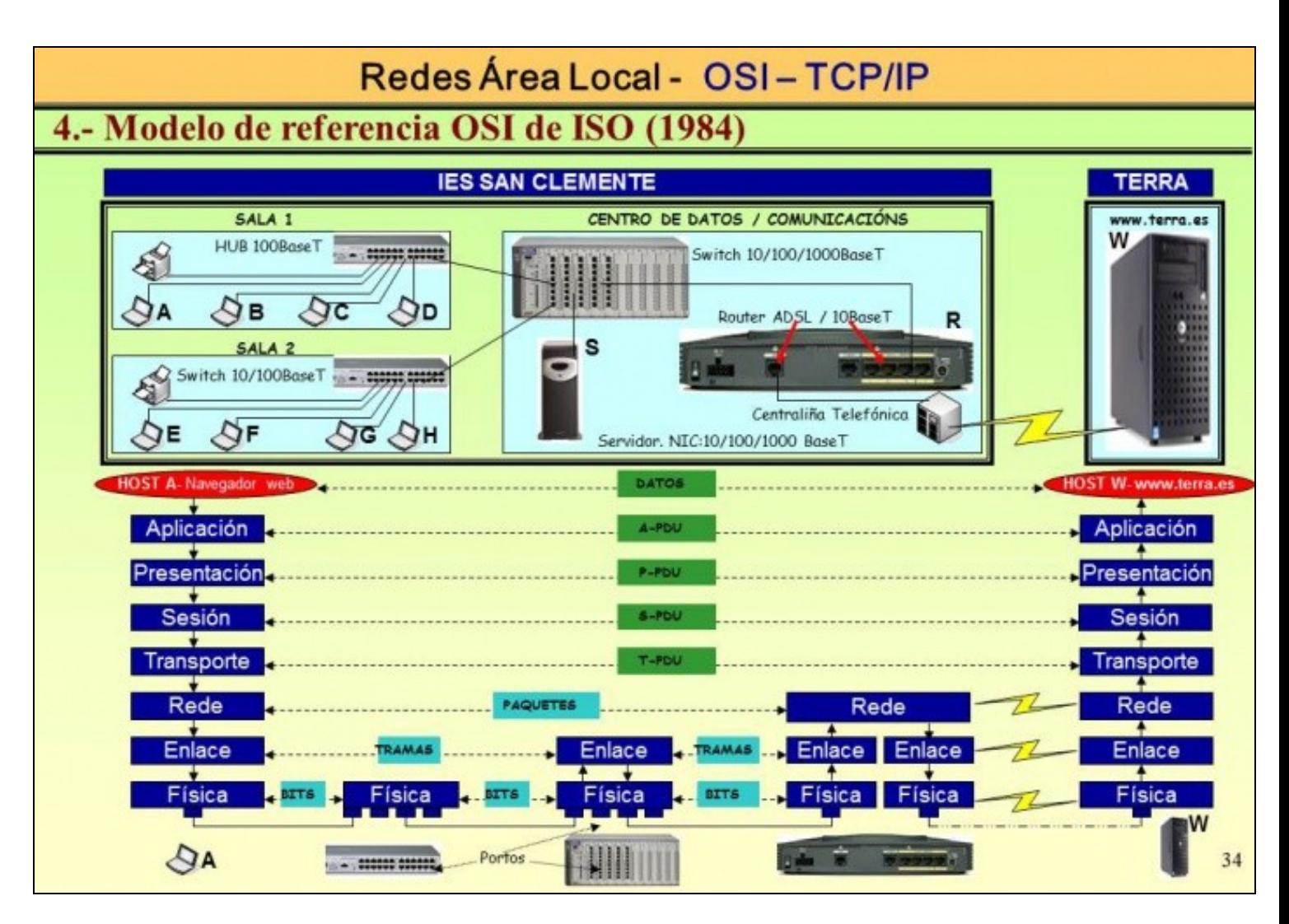

- Cando calquera equipo da rede LAN (Sala 1, 2 e CPD) desexe comunicarse con outro equipo da rede LAN non vai precisar o router pois todos eles están na mesma rede LAN. Pero cando desexa comunicarse cun enderezo-IP do exterior o equipo emisor vai detectar que o orixe e o destino non están na mesma rede-IP (AND Binario) e por tanto o emisor enviará o paquete ao router R, para que este o encamiñe cara outro router ate que o paquete acade o seu destino.
- A configuración dun router e o funcionamento da táboa de ruteo non se vai ver neste curso, pero a modo de exemplo, expóñense unhas imaxes do seu funcionamento e configuración. O que realmente interesa e ver como o emisor acha se o destinatario do paquete está ou non na mesma rede ca el.

### 8.2.- Routers IP

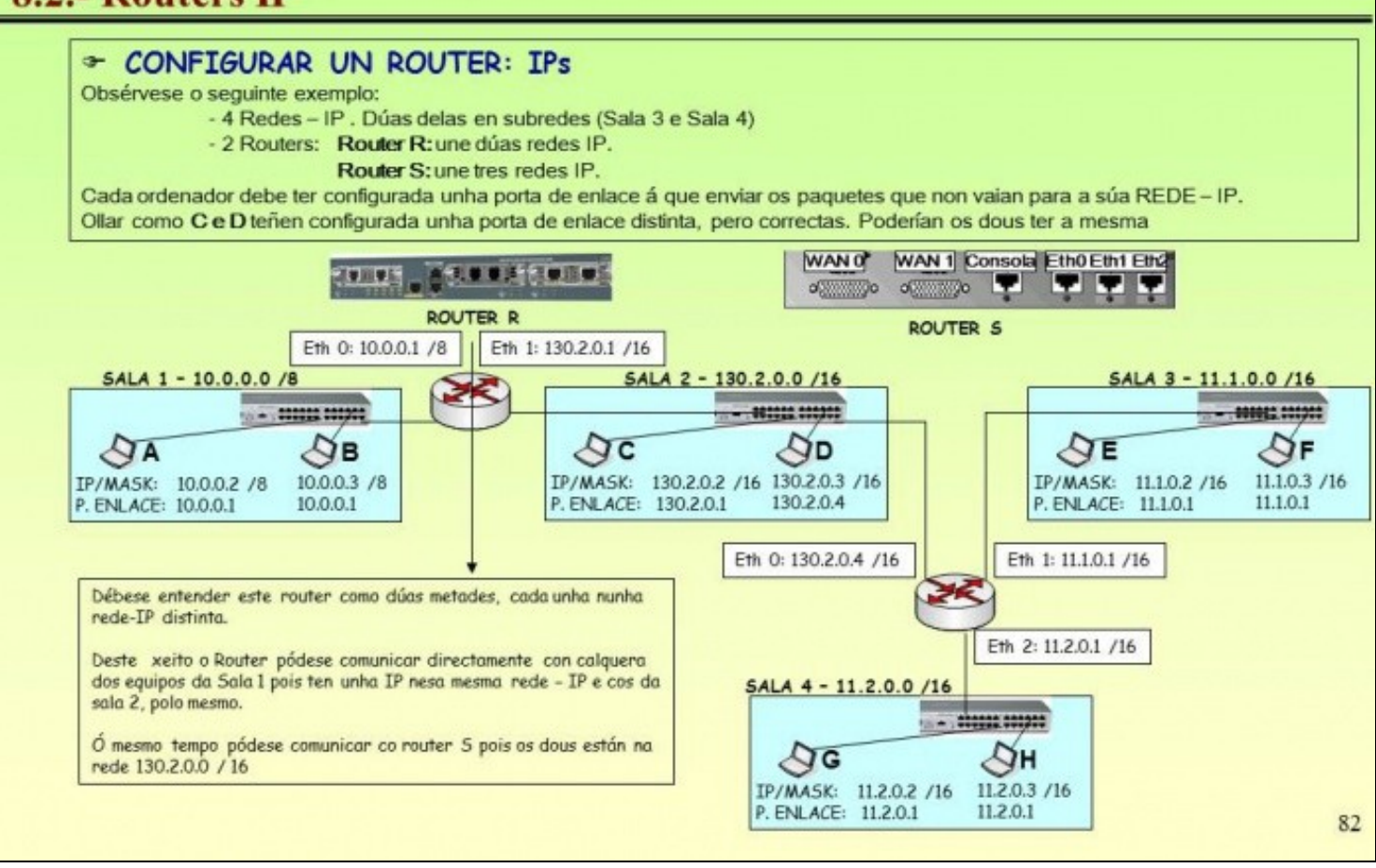

- A imaxe amosa 4 redes-IP, 2 routers que as interconectan e a configuración IP de cada elemento da rede.
- Observar que fai o equipo A (sala 1) para enviarlle un paquete ao ordenador G (sala 4).

### **8.2.- Routers IP**

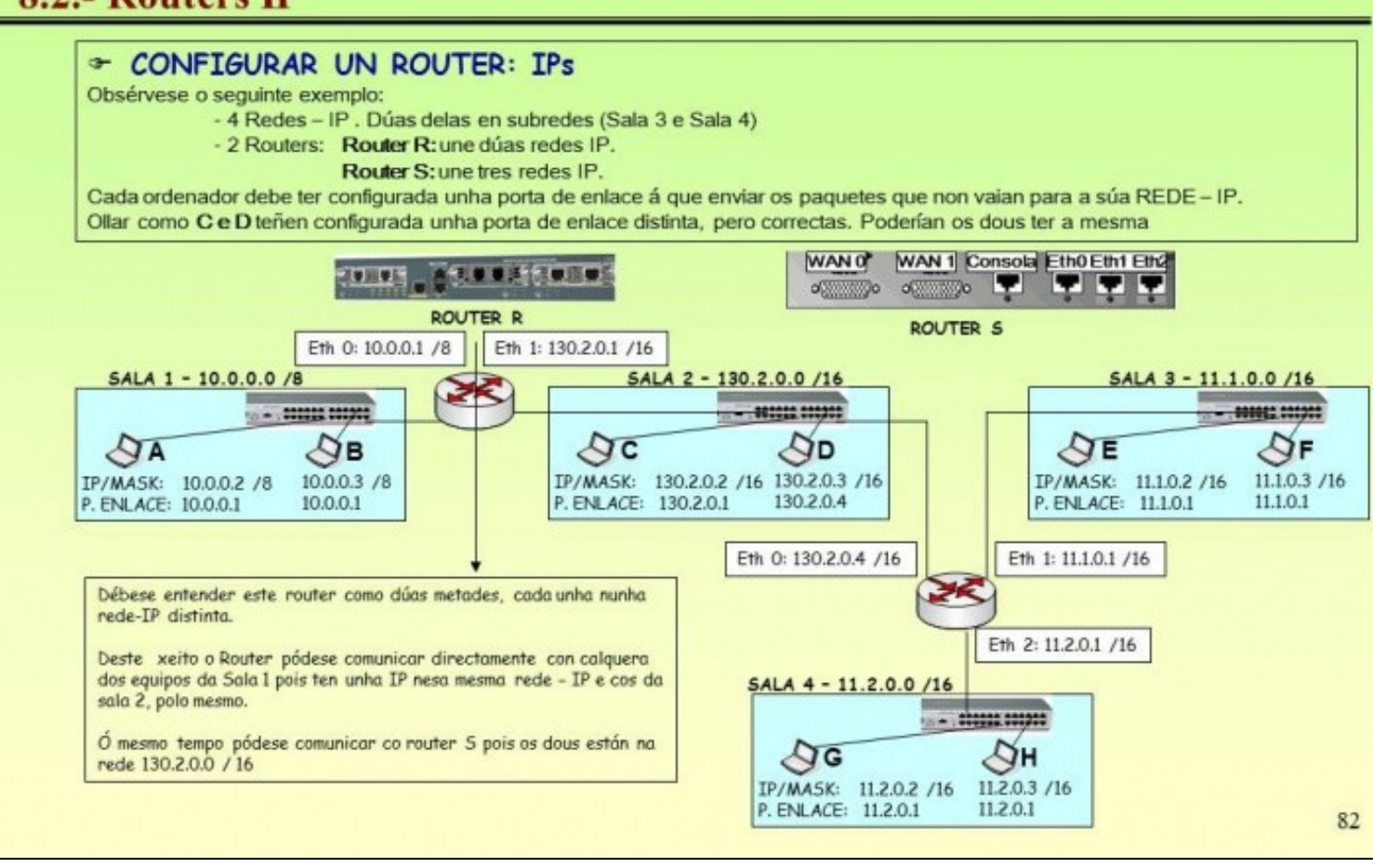

• Tras a operación de AND binario, o ordenador A conclúe que o destino non está na mesma rede ca el. Terá que encamiñar o paquete a través do router R. Como?, Ben iso é fariña doutro costal. Nos enlaces do final pódese entender como.

#### <span id="page-33-0"></span>**1.8.5 Relacionar enderezos-IPs con enderezos-MACs: ARP**

- Pero como fai un equipo cando pasa o paquete de nivel de rede (cos seus enderezos de orixe e destino) ao nivel de enlace para achar os enderezos MAC orixe e destino?. Para iso úsase o protocolo ARP ([http://es.wikipedia.org/wiki/Address\\_Resolution\\_Protocol](http://es.wikipedia.org/wiki/Address_Resolution_Protocol)), é un pouco lioso, pero seguindo os números das imaxes pódese entender o seu funcionamento.
- Basicamente o funcionamento do protocolo ARP consiste en achar a MAC destino en función da IP destino, a saber:
	- ♦ Se os enderezos IPs orixe e destino están na mesma rede-IP o protocolo tratará de achar a MAC destino do equipo de destino.
	- Se os enderezos IPs orixe e destino NON están na mesma rede-IP o protocolo tratará de achar a MAC destino da porta de enlace ♦ (router ou gateway) que ten configurado o equipo emisor.
- En esencia o equipo emisor preguntará a todo equipo da rede LAN: *"oíde quen teña a IP X.Y.Z.T (IP do equipo destino ou do Router de saída do equipo emisor) que me diga cal é a súa MAC"*. E aquel equipo que a teña responderalle indicándolle a súa MAC.
- O equipo emisor unha vez que xa coñece a MAC asociada á IP de destino, pois garda esa asociación perante un tempo nunha táboa para que en futuras comunicacións non ter que andar a preguntar de novo: **táboa cache ARP**.
- As imaxes que se amosan a continuación desenvolven todo o proceso, nos dous casos: orixe e destino na mesma rede-IPa e orixe e destino en distinta rede-IP.
- **Funcionamento ARP: orixe e destino na mesma rede IP**

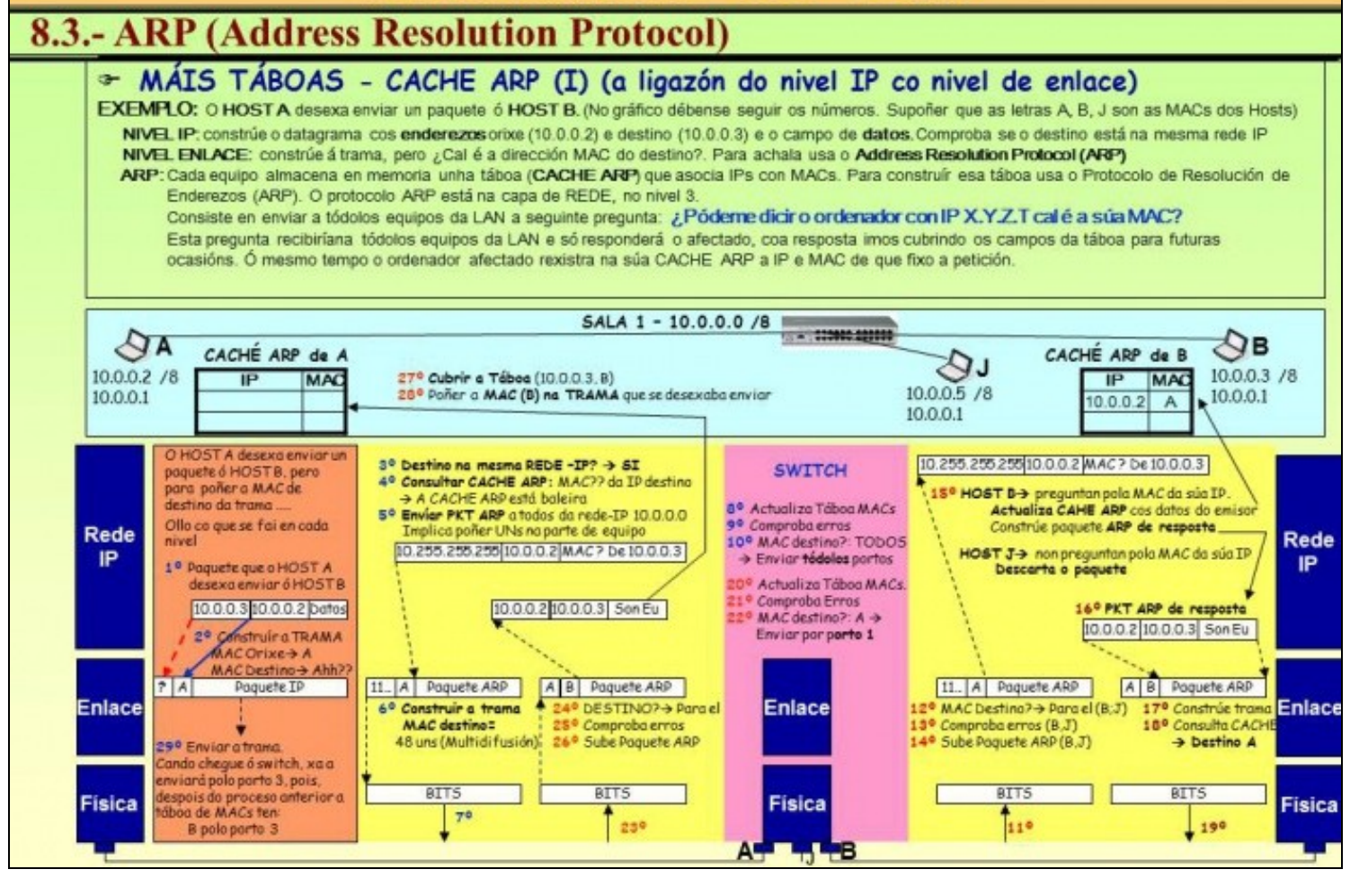

• Se se seguen os números en azul (1º, 2º, 3º, etc) pódese entender como se fai a resolución de enderezos.

• **Funcionamento ARP: orixe e destino en distinta rede IP**

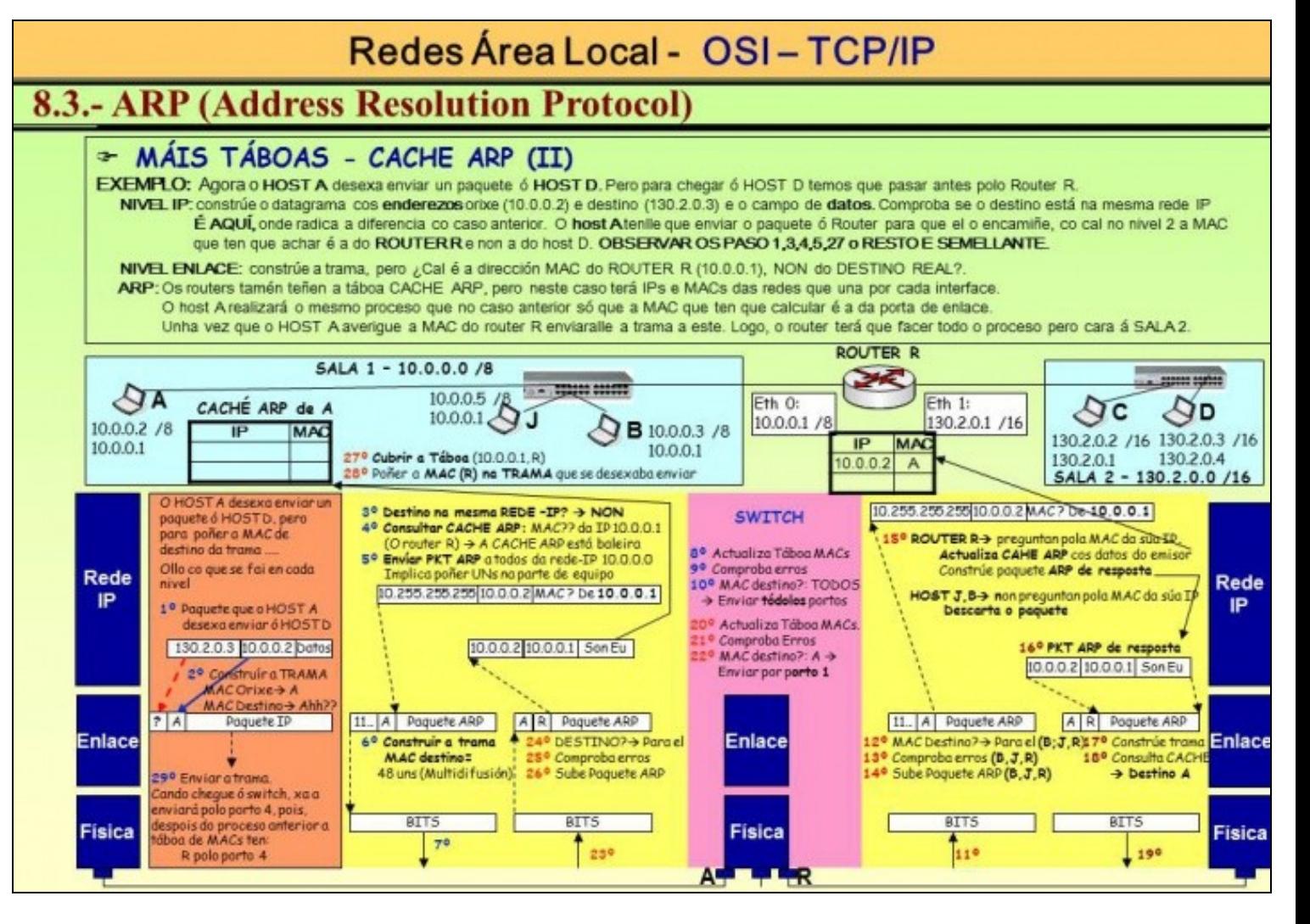

- Se se seguen os números en azul (1º, 2º, 3º, etc) pódese entender como se fai a resolución de enderezos.
- O funcionamento e semellante ao caso anterior, pero aquí o punto 3º é o que marca a diferenza, pois, neste caso, no canto de procurar a MAC do equipo destino hai que procurar a MAC do router 10.0.0.1.

• **Os valores das táboas caché ARP unha vez que todos os equipos se comunicaron con todos**

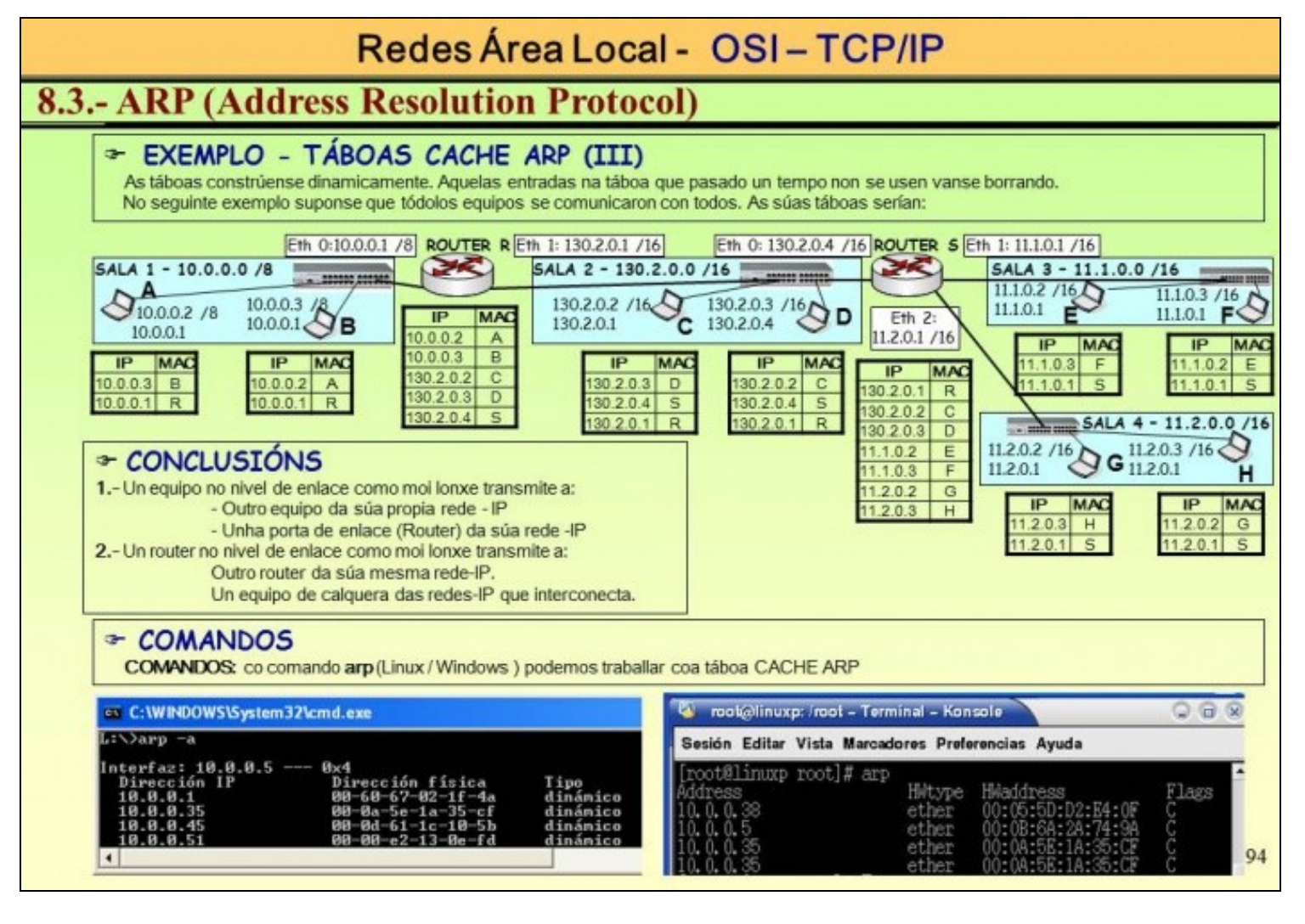

• Observar como, por exemplo o ordenador A, como "moi lonxe" no nivel de enlace vaise comunicar co ordenador B ou o router R. Lembrar o caso anterior da saca de correos que saía de Santiago con cartas para Nova York.

#### <span id="page-36-0"></span>**1.8.6 Afondar máis no nivel de Rede**

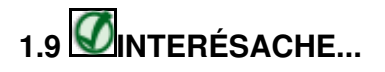

- [Redes de área local](https://manuais.iessanclemente.net/index.php/Redes_de_%C3%A1rea_local). Nivel de Rede, isto é, [O\\_nivel\\_de\\_rede](https://manuais.iessanclemente.net/index.php/O_nivel_de_rede) do Profesor Arribi.
- [Modelo OSI / TCP-IP#PDF Modelo OSI TCP/IP](https://manuais.iessanclemente.net/index.php/Modelo_OSI_/_TCP-IP#PDF_Modelo_OSI_-_TCP.2FIP) (Transparencias 74 a 99).

#### <span id="page-36-1"></span>**1.10 Nivel transporte**

• Para estudar a capa de transporte e para este curso só se vai revisar, porque se necesita para entender NAT, que se verá a continuación, o **Protocolo da Capa de Transmisión ou TCP** [\(http://es.wikipedia.org/wiki/Transmission\\_Control\\_Protocol\)](http://es.wikipedia.org/wiki/Transmission_Control_Protocol), do estándar TCP/IP.

• **TCP**

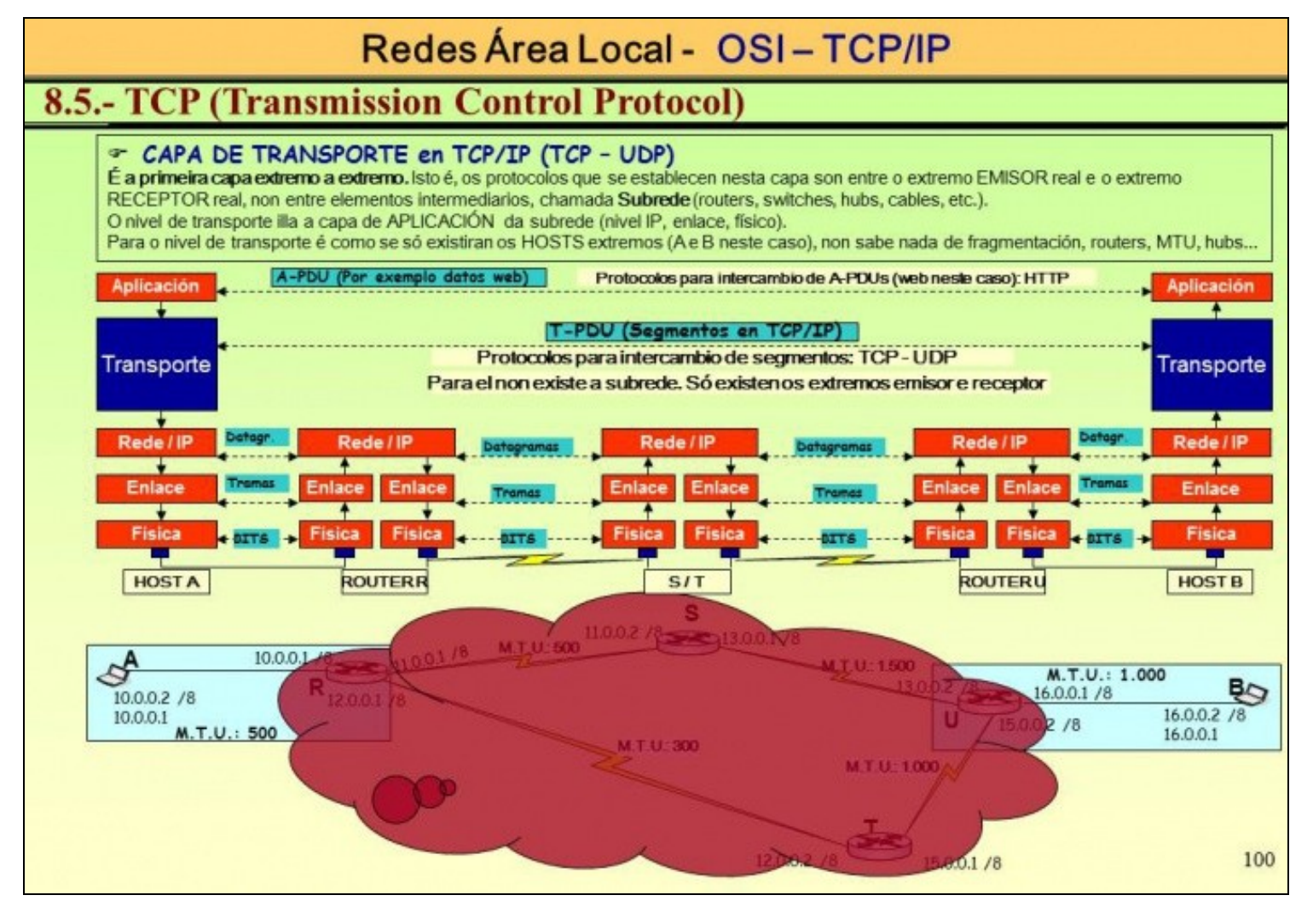

• É primeiro nivel que se considera **extremo a extremo**.

Observar na imaxe, como o nivel de transporte só se ocupa de comunicacións entre entidades pares do orixe e destinatario reais da • comunicación.

• **Símil postal**

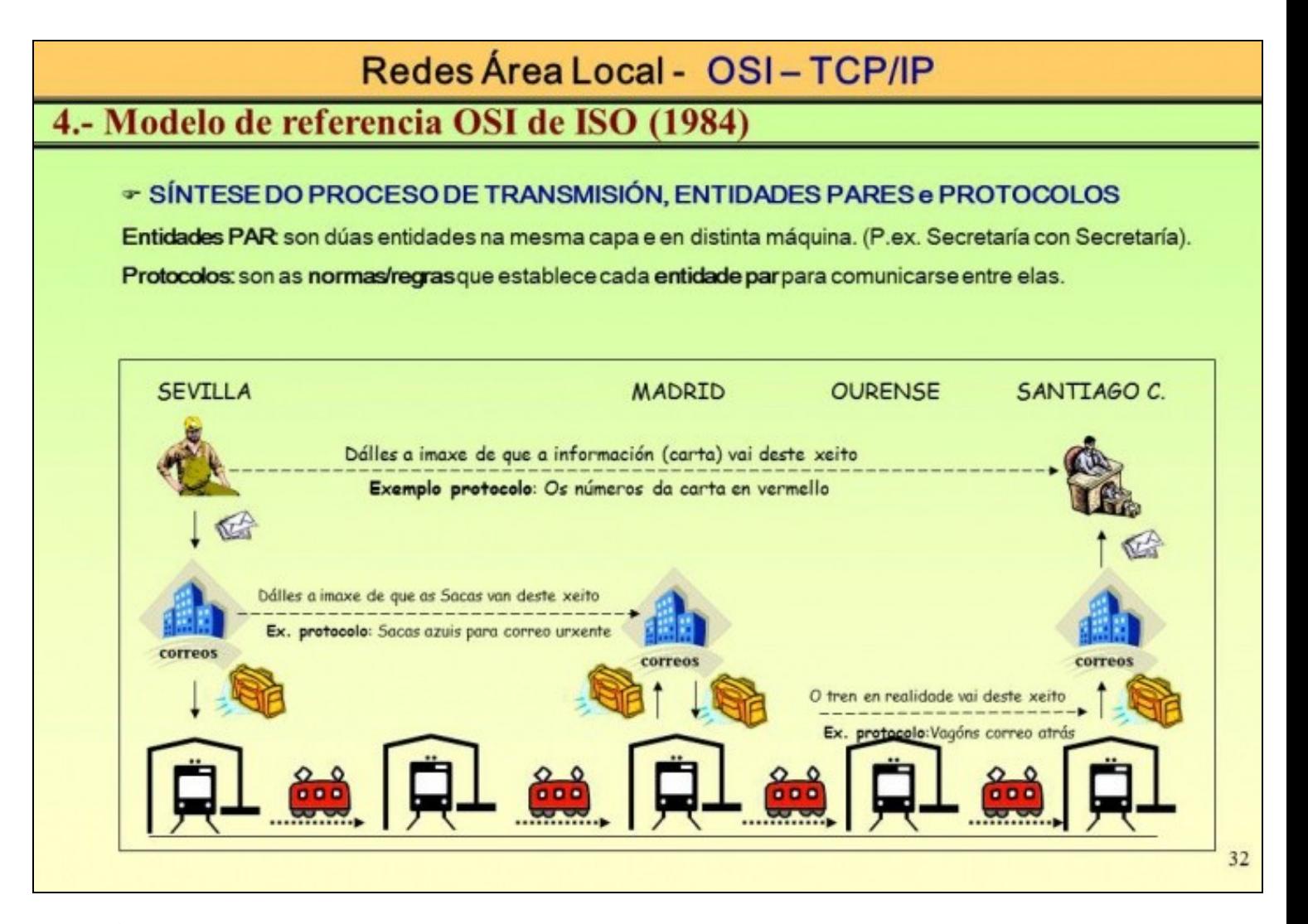

- E o equivalente aos dúas secretarías (ou secretarios) que se comunican, sen pensar en todas as vicisitudes polas que ten que pasar a carta/sobre.
- **Contextualización da capa de transporte**

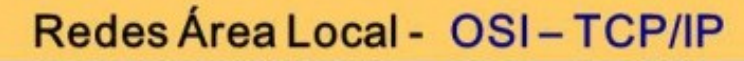

### **8.5.- TCP (Transmission Control Protocol)**

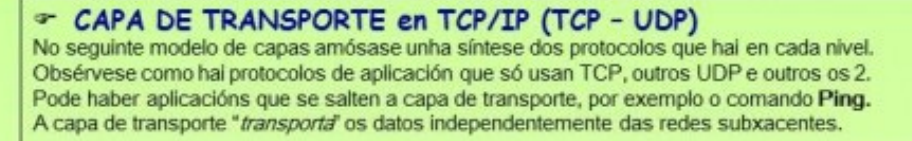

TCP: UDP:

Transmission Control Protocol, é un protocolo orientado á conexión. (Sistema telefónico) User Data Protocol, é un protocolo non orientado á conexión. (Sistema postal)

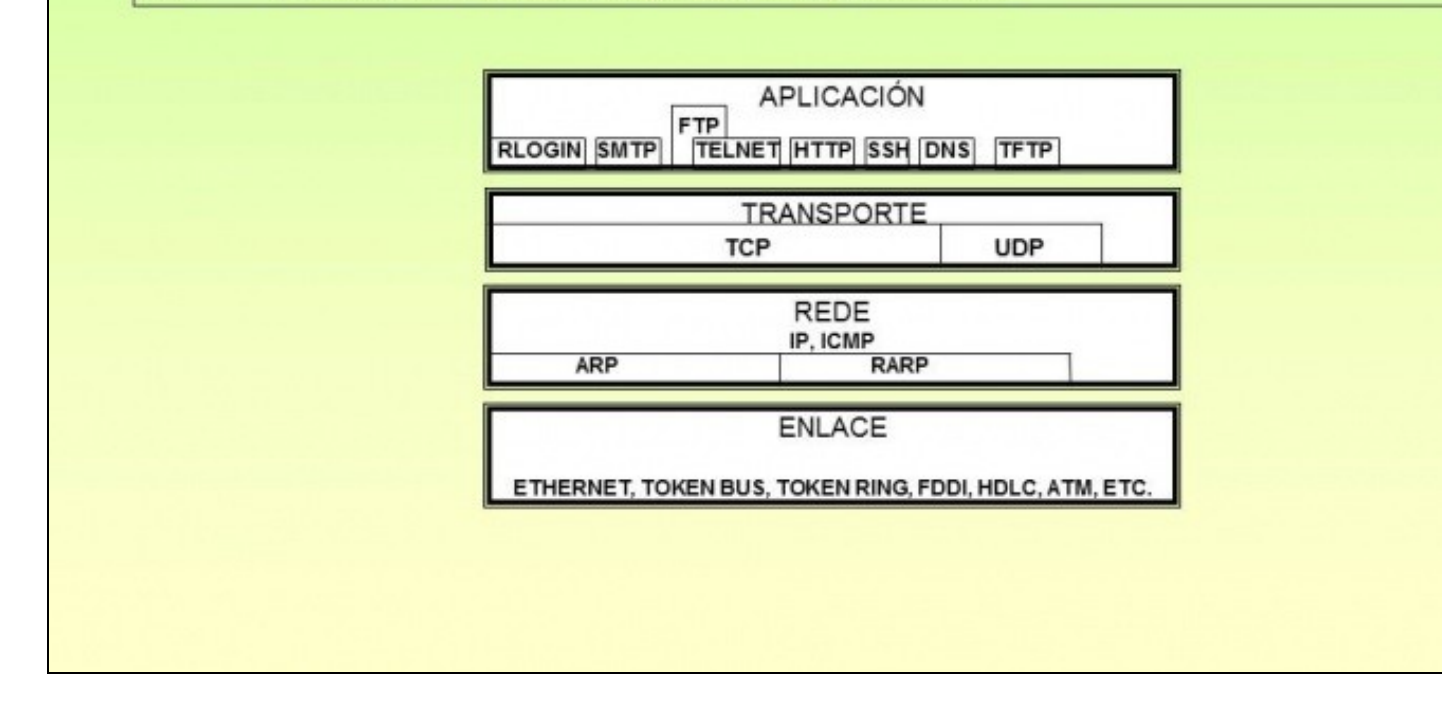

• Aínda que na capa de transporte do estándar TCP/IP hai dous protocolos: TCP e UDP ([http://es.wikipedia.org/wiki/Udp\)](http://es.wikipedia.org/wiki/Udp), só nos centraremos no necesario do TCP.

101

• Observar como enriba da capa de transporte está a capa de **Aplicación**, neste caso a capa de aplicación dun servidor.

#### <span id="page-39-0"></span>**1.10.1 Portos e conexións**

• Os portos son os enderezos do nivel de transporte

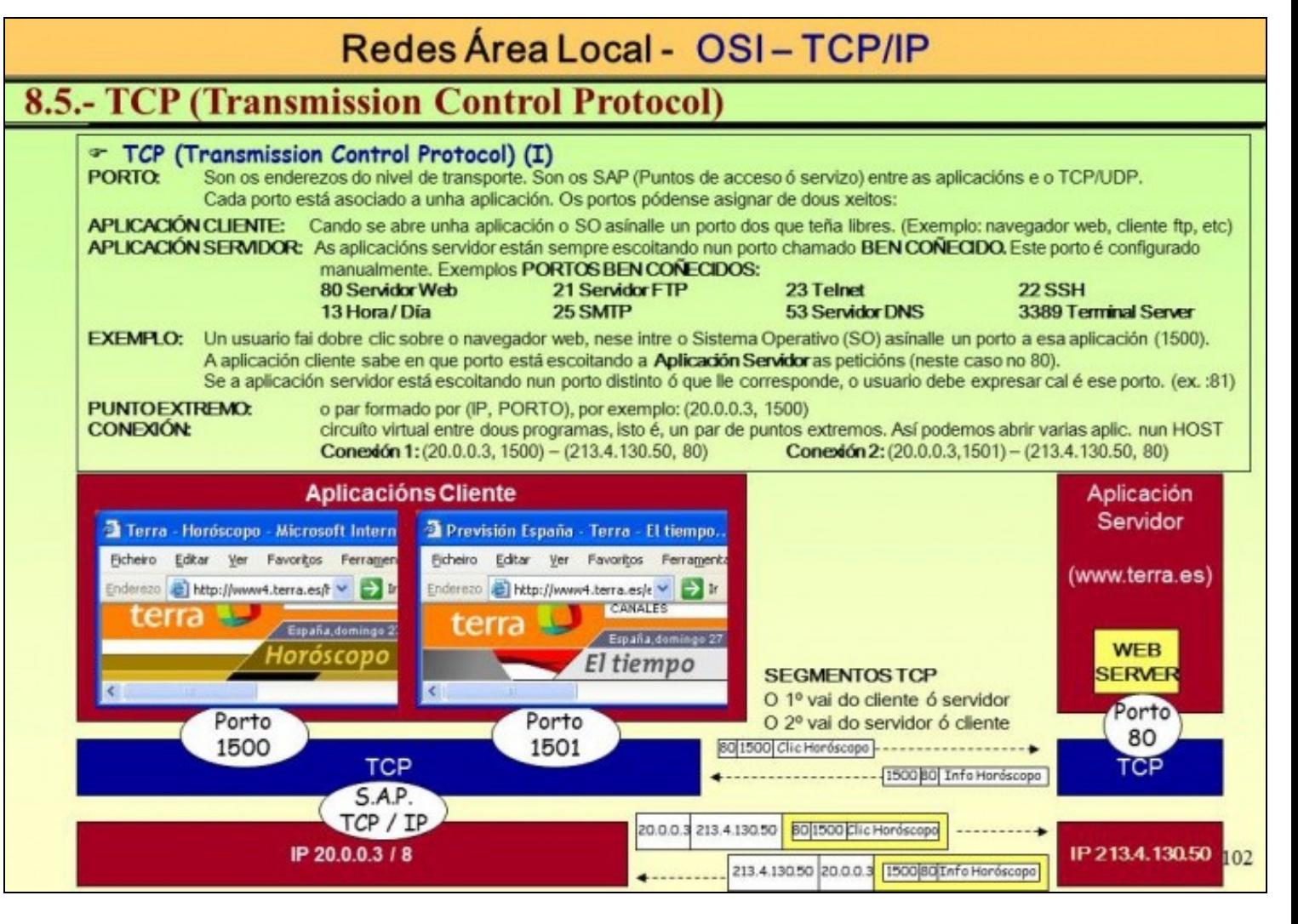

- A imaxe amosa como un ordenador cliente ten abertos dos navegadores web, e cada un co seu porto asignado. \*Ademais os dous navegadores están conectados contra o mesmo servidor.
- Pero servidor recibe as consultas do horóscopo de algue? que está no porto 1500 e as do tempo de alguén que está conectado no porto 1501.
- **Conexión:** con só a IP (orixe ou destino) ou o Porto (orixe ou destino) non é suficiente para identificar unha conexión, son necesarias os dous (IP, Porto), así na imaxe anterior hai dúas conexións:
	- ♦ Horóscopo: (20.0.0.3, 1500) (213.4.130.50,80)
	- ♦ Tempo: (20.0.0.3, 1501) (213.4.130.50,80)
- Observar que as dúas conexións só se diferencian, neste exemplo, nos portos da aplicación cliente.

#### • **Pero de onde saíu o porto 80?**

- As aplicacións servidor soen estar escoitando as petición no que se denomina **portos ben coñecidos**, por iso nun navegador web non se indica que nos desexamos conectar ao porto 80 do servidor web. Se non se indica o contrario o navegador web xa sabe que ese é o porto de destino.
- No seguinte enlace amósanse os **portos ben coñecidos** [\(http://es.wikipedia.org/wiki/Anexo:Lista\\_de\\_números\\_de\\_puerto\)](http://es.wikipedia.org/wiki/Anexo:Lista_de_n�meros_de_puerto):

#### <span id="page-40-0"></span>**1.10.2 Segmento TCP**

• Un **segmento TCP** é o que intercambian dúas entidades pares da capa de transporte.

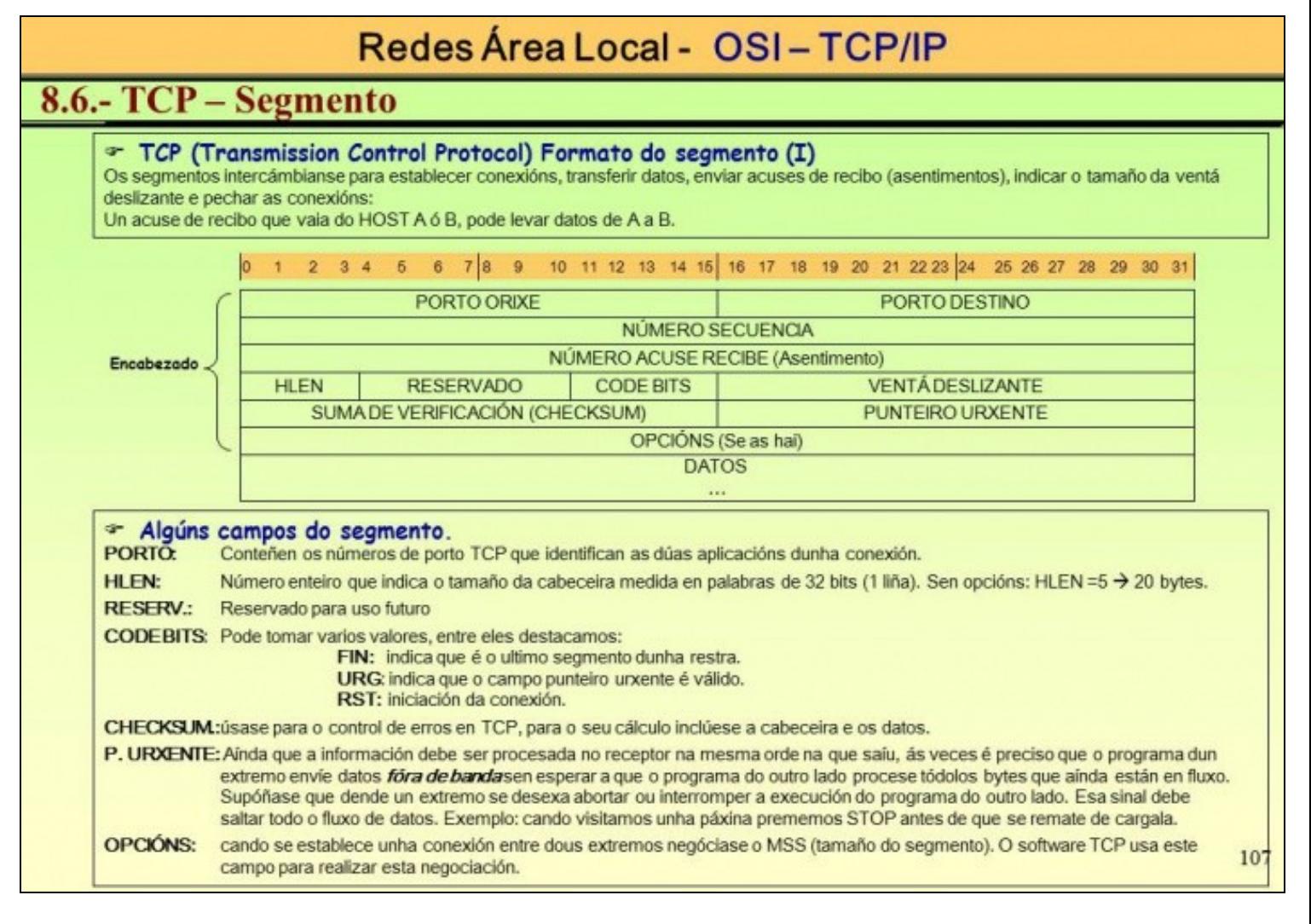

- Como toda unidade de datos ten: **Cabeceira** e datos, que é o que mandan as aplicacións.
- Como sempre imos centrarnos nos campos da cabeceira: **Porto orixe e porto destino**.
	- ♦ Observar que cada un deles ten 16 bits, co cal pódese ter 65.535 portos.

#### <span id="page-41-0"></span>**1.10.3 Afondar máis no nivel de transporte**

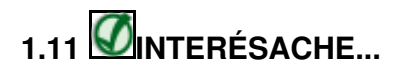

- [Redes de área local](https://manuais.iessanclemente.net/index.php/Redes_de_%C3%A1rea_local). Nivel de Rede, isto é, [O\\_nivel\\_de\\_transporte](https://manuais.iessanclemente.net/index.php/O_nivel_de_transporte) do Profesor Arribi.
- [Modelo OSI / TCP-IP#PDF Modelo OSI TCP/IP](https://manuais.iessanclemente.net/index.php/Modelo_OSI_/_TCP-IP#PDF_Modelo_OSI_-_TCP.2FIP) (Transparencias 100 a 113).

#### <span id="page-41-1"></span>**1.12 NAT, Network Address Traslation**

- Imaxinar un instituto con 200 ordenadores. Que IPs se lle poñen a eses 200 ordenadores para poder comunicarse entre eles e co resto de equipos do mundo?, **públicas** ou **privadas**?.
- Se se escolle públicas, hai que mercalas. E non hai IPs públicas para tódolos ordenadores que hai no mundo.
- Solución: poñer IPs privadas aos 200 ordenadores e ter un router, que terá dúas IPs:
	- ♦ unha **privada** para comunicarse cos 200 ordenadores
	- ♦ **outra pública** para comunicarse cos demais ordenadores do mundo.
	- Pero ademais este router terá que facer a función de **NAT** ([http://es.wikipedia.org/wiki/NAT\)](http://es.wikipedia.org/wiki/NAT), isto é **traducir os enderezos de rede**. ♦ Como?.

Cada vez que un dos 200 ordenadores solicita unha conexión co exterior, esta conexión pasará polo router, e o router porase como ♦ se fora el quen fixera a petición ao exterior. O ordenador do exterior responderalle ao router e este ao ordenador interno.

#### **Símil centraliña de telefónica** •

- No exemplo anterior substituír o router por unha centraliña de teléfonos que ten un número de teléfono asociado, por exemplo: 981 ♦ 111111
- Substituír agora os 200 ordenadores por 200 terminais (extensións) de teléfono nun edificio. Ben, esas 200 extensión poden ♦ comunicarse entre elas sen problemas, pero cando chaman á fóra a centraliña ponse ela como se fose que fixera a chamada, como se quen chamara en realidade fora o teléfono 981 111111 e non unha extensión dentro do edificio. A centraliña fai de intermediaria entre a extensión o número ao que se chama no exterior.
- A seguinte imaxe amosa como 2 equipos dunha LAN inician unha conexión contra dous servidores públicos.
	- ♦ **Inicio da conexión**

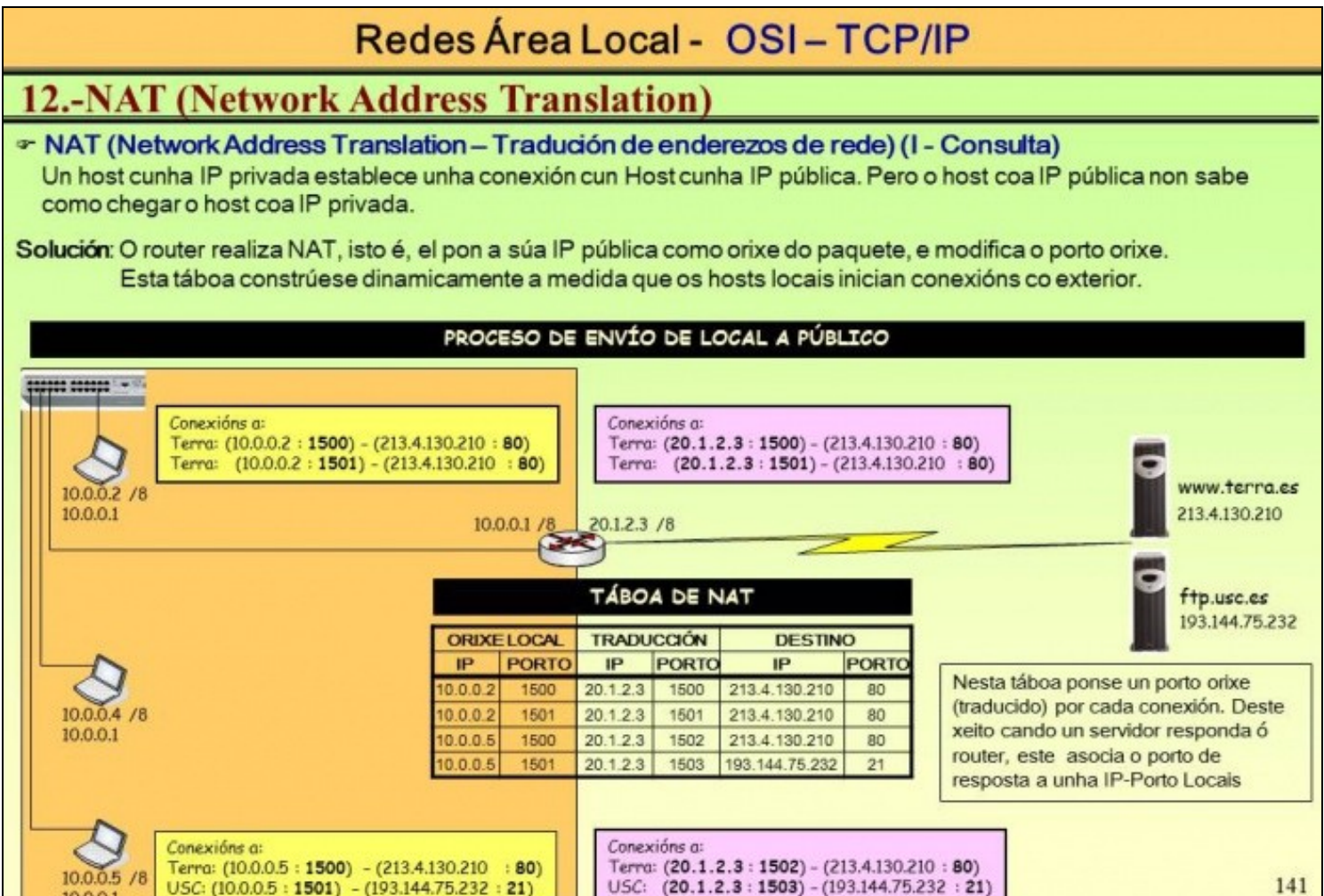

- Observar a última conexión:
	- ♦ O host local establece conexión co servidor FTP da USC: (10.0.0.5 : 1501) ? (193.144.75.232 : 21)
	- O Router almacena na súa táboa de NAT que a petición que fixo (10.0.0.5 : 1501) vai saír a internet como: (20.1.2.3 : 1503) ? ♦ (193.144.75.232 : 21). Observar, o router púxose como emisor da comunicación.
- ♦ **Resposta a conexión solicitada previamente**

### **12.-NAT (Network Address Translation)**

#### The NAT (Network Address Translation - Tradución de enderezos de rede) (II - Resposta)

Agora o equipo PÚBLICO respóndelle a quen lle fixo a solicitude que foi o Router coa súa IP PÚBLICA,

O Router mira a que porto lle están respondendo, consulta a táboa de NAT e envíalle o paquete-IP ao ordenador da LAN que iniciou a conexión co exterior. Este pensa que quen lle está respondendo é o ordenador PUBLICO directamente.

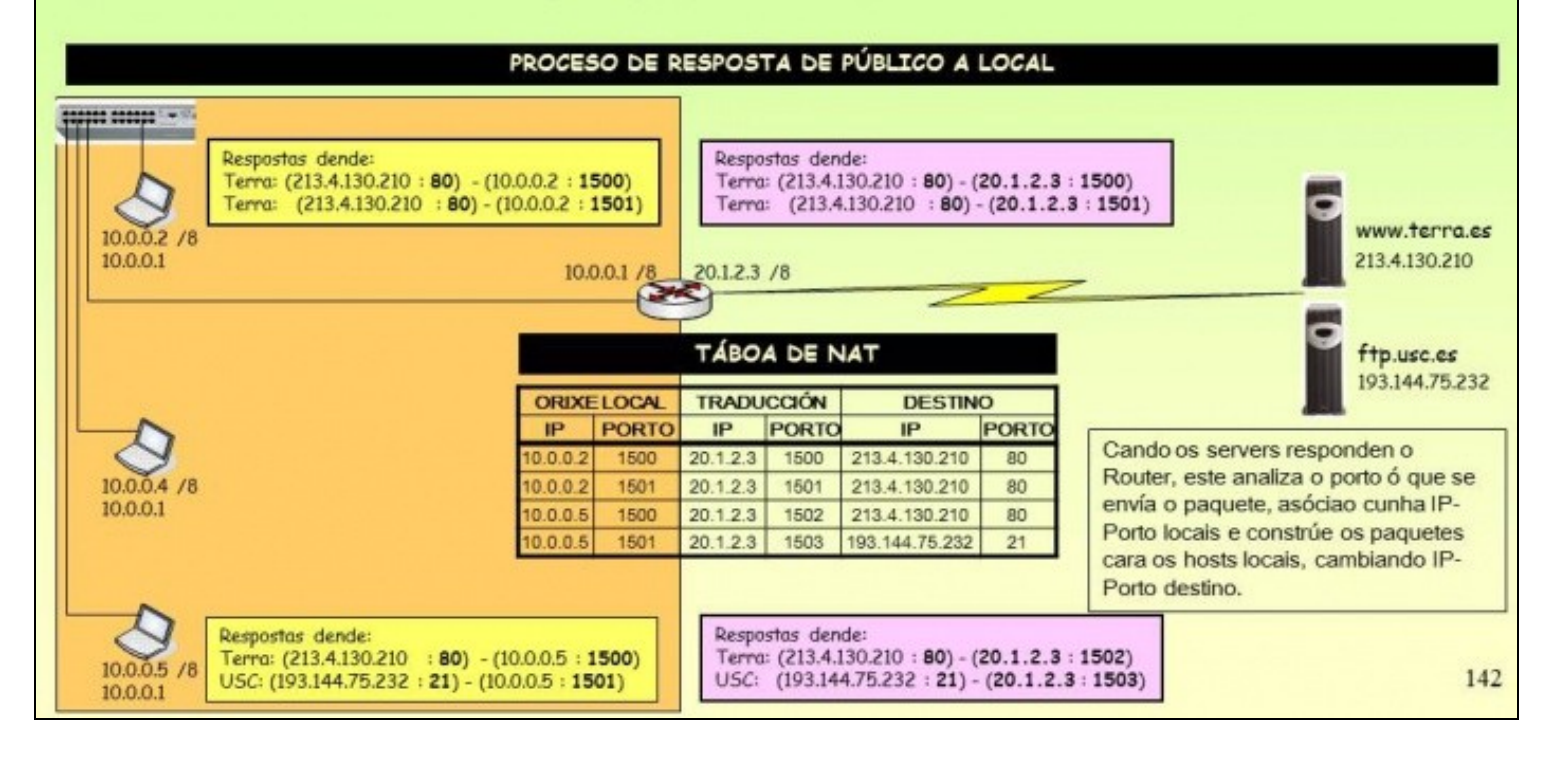

- Cando o servidor FTP da USC responda vai responderlle á IP pública do router (20.1.2.3 : 1503) e ao porto co que lle fixo a ♦ solicitude.
	- Agora o router reenvíalle o paquete ao equipo da rede privada, a aquel que na táboa de NAT estaba asociado ao porto 1503, isto ♦ é, ao equipo 10.0.0.5 porto 1501.

### <span id="page-43-0"></span>**1.13 Material complementario**

Nos enlaces que se mencionaron ao principio hai información que complementa o visto nesta "mini-guía" de redes e que a amplía.

Hai a maiores: •

•

- ♦ Exames prototipo.
- ♦ Implantacións en sistemas operativos Windows e Linux.

#### Enlaces:

- [Redes de área\\_local](https://manuais.iessanclemente.net/index.php/Redes_de_%C3%A1rea_local) do profesor [Jesús Arribi](https://manuais.iessanclemente.net/index.php/Usuario:Arribi)
- [Instalación e mantemento de servizos de Internet](https://manuais.iessanclemente.net/index.php/Instalaci%C3%B3n_e_mantemento_de_servizos_de_Internet) do profesor [Jesús Arribi](https://manuais.iessanclemente.net/index.php/Usuario:Arribi)
- [Modelo OSI / TCP-IP](https://manuais.iessanclemente.net/index.php/Modelo_OSI_/_TCP-IP) dos profesores [Antonio de Andrés Lema](https://manuais.iessanclemente.net/index.php/Usuario:Antonio) e [Carlos Carrión Álvarez](https://manuais.iessanclemente.net/index.php/Usuario:Carrion)